# Implementing Distributed Consensus

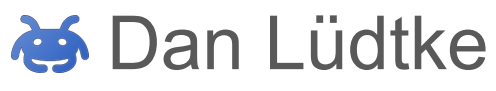

danrl@google.com

**Disclaimer** This work is not affiliated with any company (including Google). This talk is the result of a personal education project!

### What?

- My hobby project of learning about Distributed Consensus
	- I implemented a Paxos variant in Go and learned a lot about reaching consensus
	- A fine selection of some of the mistakes I made

# Why?

- I wanted to understand Distributed Consensus
	- Everyone seemed to understand it. Except me.
- I am a hands-on person.
	- Doing \$stuff > Reading about \$stuff

### Why talk about it?

• Sharing is caring!

### Distributed Consensus

### Protocols

#### Paxos

- Multi-Paxos
- Cheap Paxos
- **Raft**

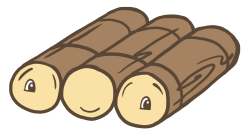

- ZooKeeper Atomic Broadcast
- **Proof-of-Work Systems** 
	- Bitcoin
- Lockstep Anti-Cheating
	- Age of Empires

Raft Logo: Attribution 3.0 Unported (CC BY 3.0) Source: <https://raft.github.io/#implementations> Etcd Logo: Apache 2 Source:<https://github.com/etcd-io/etcd/blob/master/LICENSE> Zookeeper Logo: Apache 2 Source: https://zookeeper.apache.org/

### Implementations

- Chubby
	- coarse grained lock service
- etcd
	- a distributed key value store

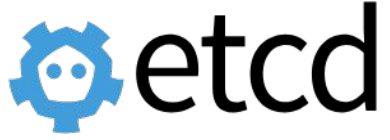

- Apache ZooKeeper
	- a centralized service for
- 
- maintaining configuration information, naming, providing distributed synchronization

### Paxos

#### ● Client

- Issues request to a *proposer*
- Waits for response from a *learner*
	- Consensus on value X
	- No consensus on value X
- Proposer
- Acceptor
- Learner
- 

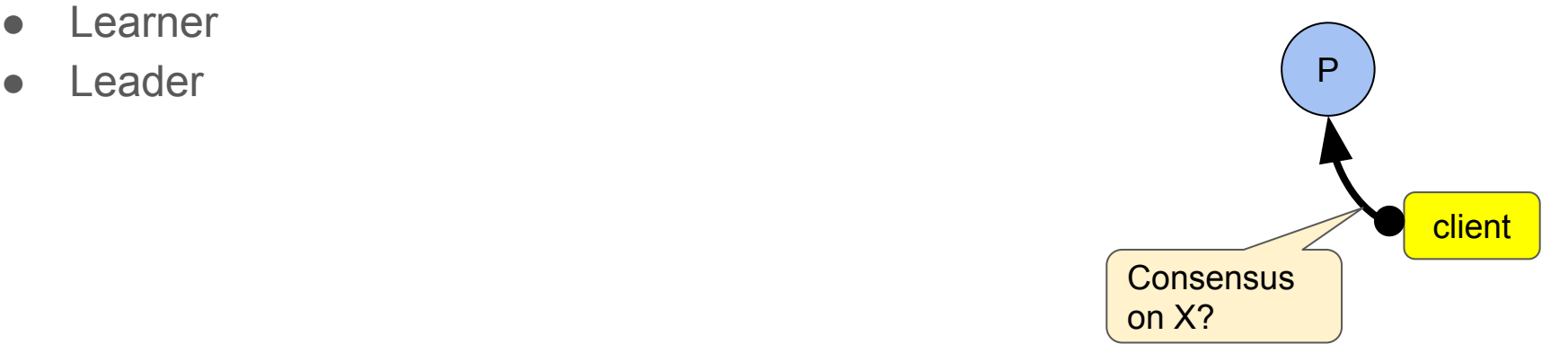

- Client
- Proposer (P)
	- Advocates a *client* request
	- Asks acceptors to agree on the proposed value
	- Move the protocol forward when there is conflict
- Acceptor
- Learner
- Leader

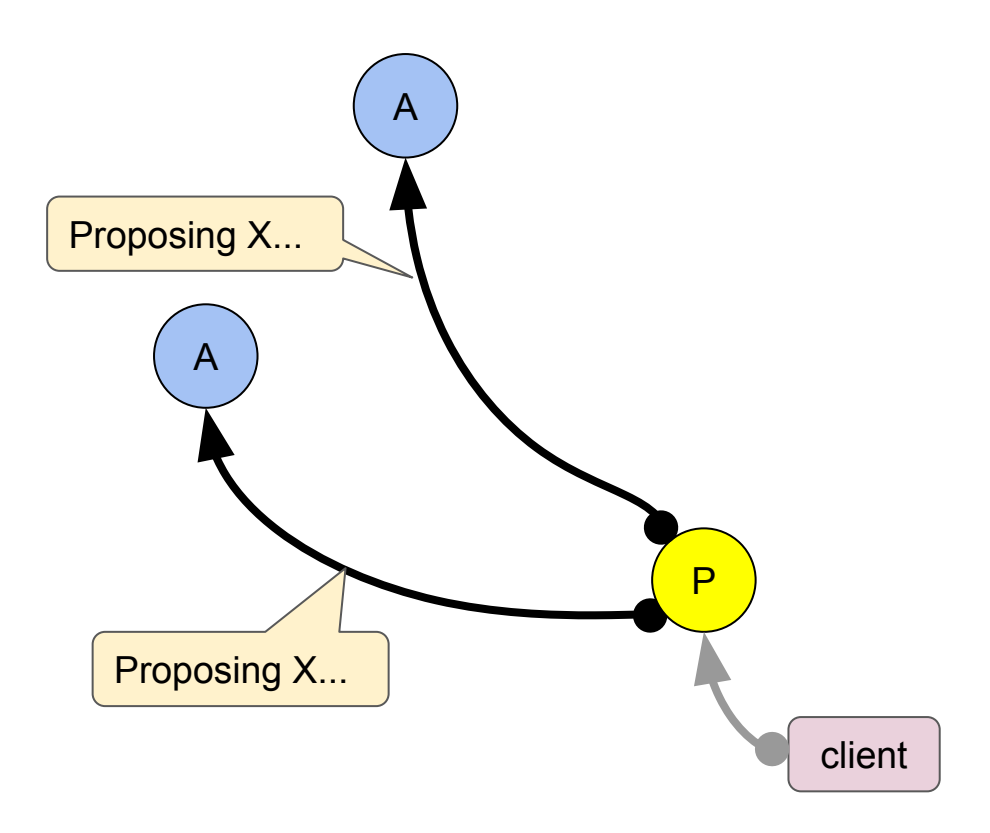

- Client
- Proposer (P)
- Acceptor (A)
	- Also called "voter"
	- The fault-tolerant "memory" of the system
	- Groups of acceptors form a *quorum*
- Learner
- Leader

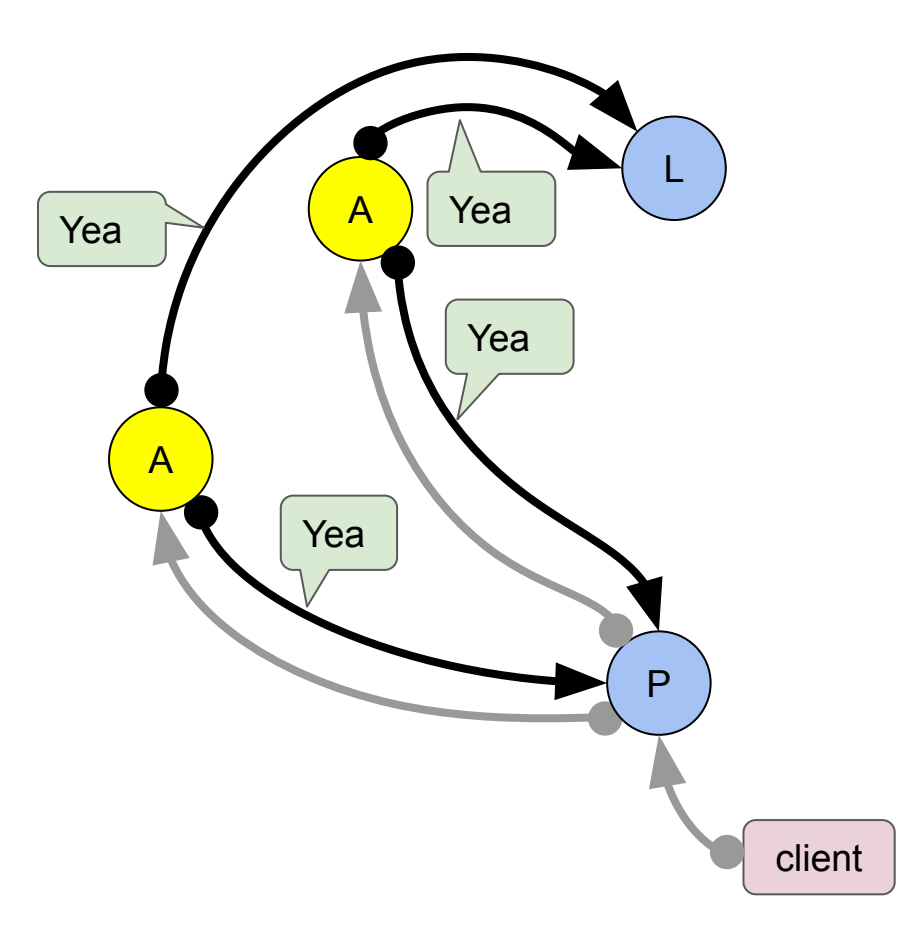

- Client
- Proposer (P)
- Acceptor (A)
- Learner (L)
	- Adds replication to the protocol
	- Takes action on learned (agreed on) values
	- E.g. respond to *client*
- Leader

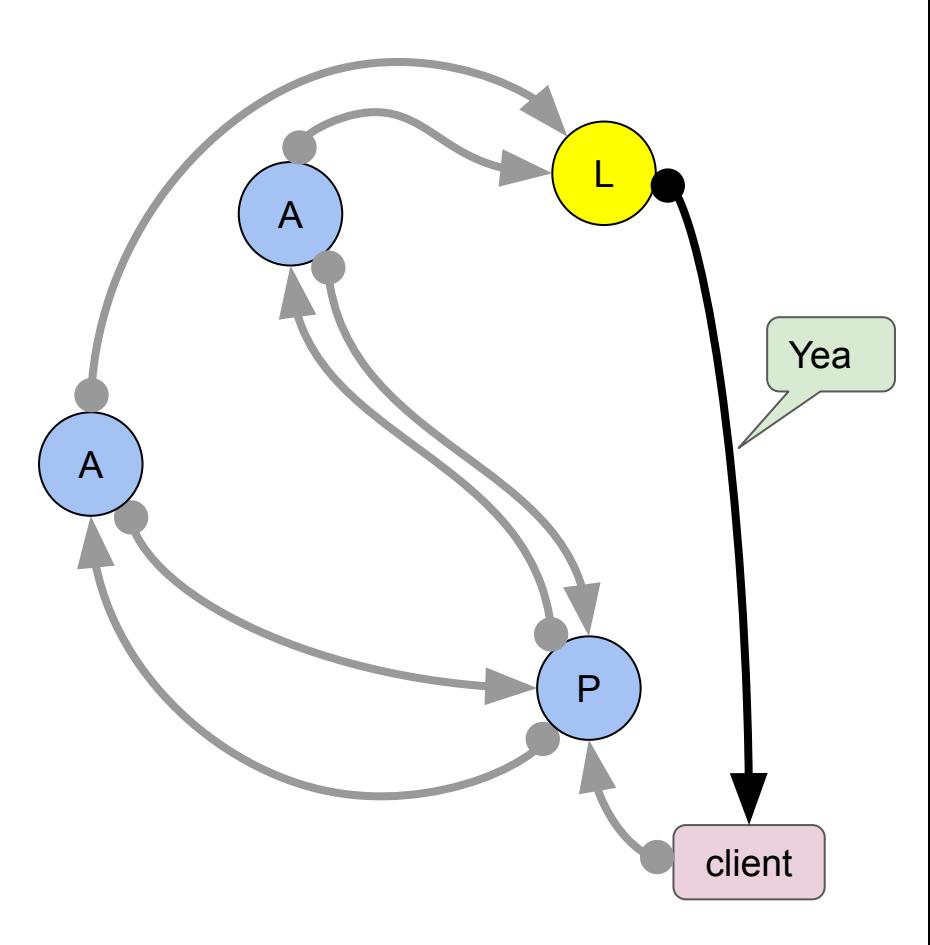

- Client
- Proposer (P)
- Acceptor (A)
- Learner (L)
- Leader (LD)
	- Distinguished *proposer*
	- The only *proposer* that can make progress
	- Multiple *proposers* may believe to be leader
	- *Acceptors* decide which one gets a majority

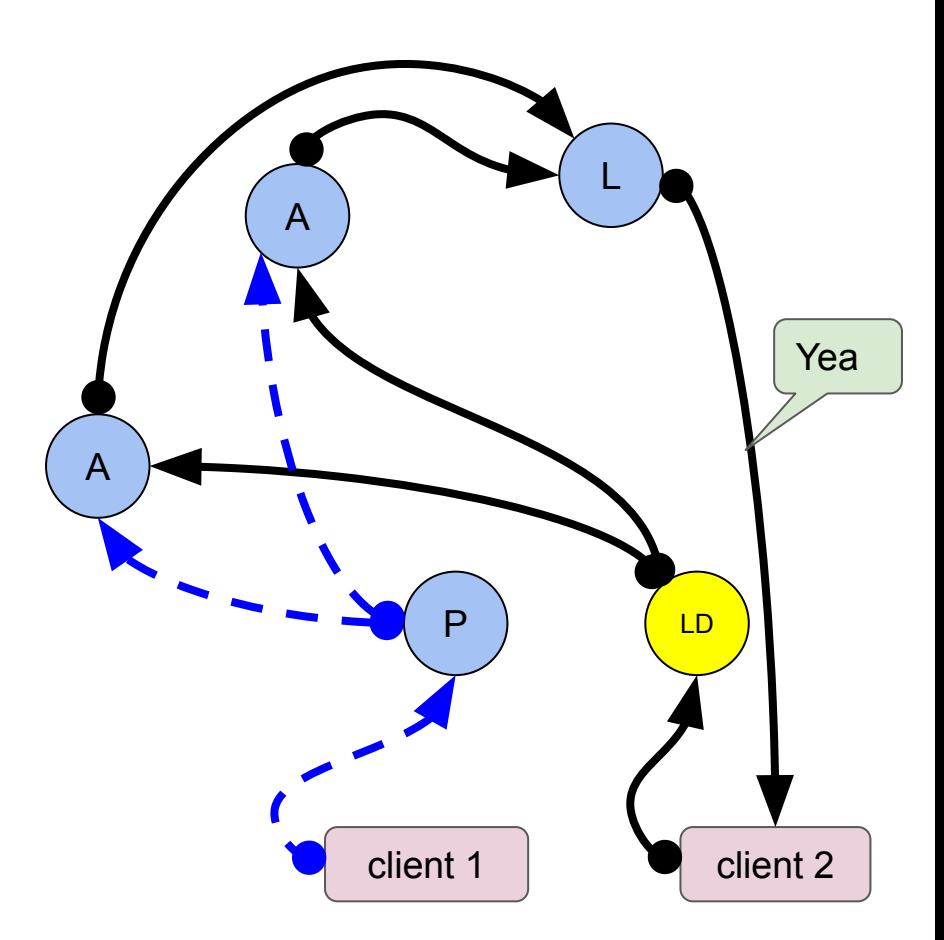

### Coalesced Roles

- A single processors can have multiple roles
- $\bullet$   $\Gamma$ +
	- Proposer
	- Acceptor
	- Learner
- Client talks to any processor
	- Nearest one?
	- Leader?

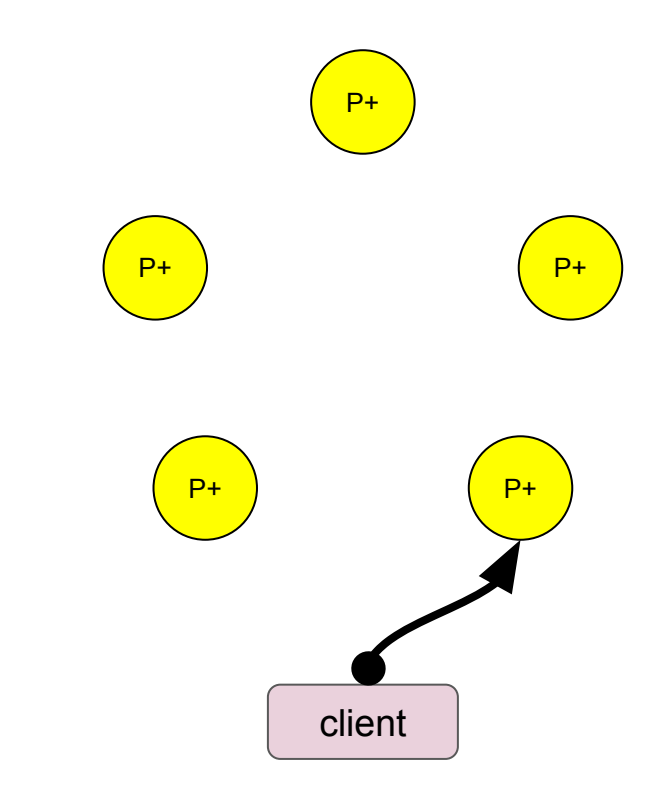

#### Coalesced Roles at Scale

- P+ system is a complete digraph
	- a directed graph in which every pair of distinct vertices is connected by a pair of unique edges
	- *○ Everyone talks to everyone*
- Let **n** be the number of processors ○ a.k.a. Quorum Size
- **Connections** =  $n * (n 1)$ 
	- Potential network (TCP) connections

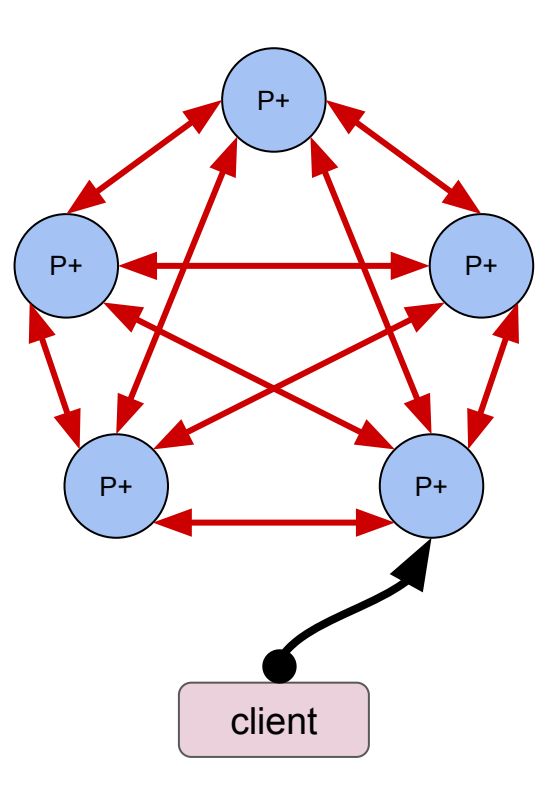

### Coalesced Roles with Leader

- P+ system with a leader is a directed graph
	- *○ Leader talks to everyone else*
- Let **n** be the number of processors ○ a.k.a. Quorum Size
- **Connections** = **n** 1
	- Network (TCP) connections

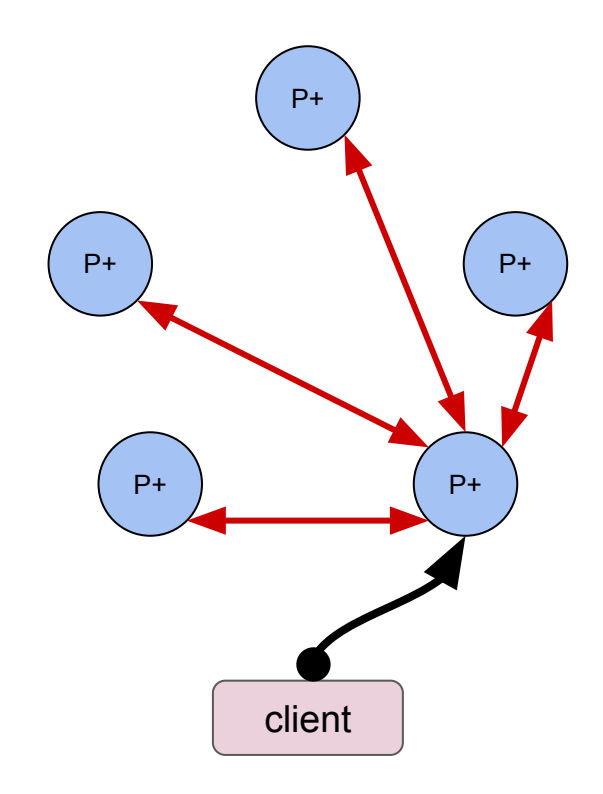

#### Coalesced Roles at Scale

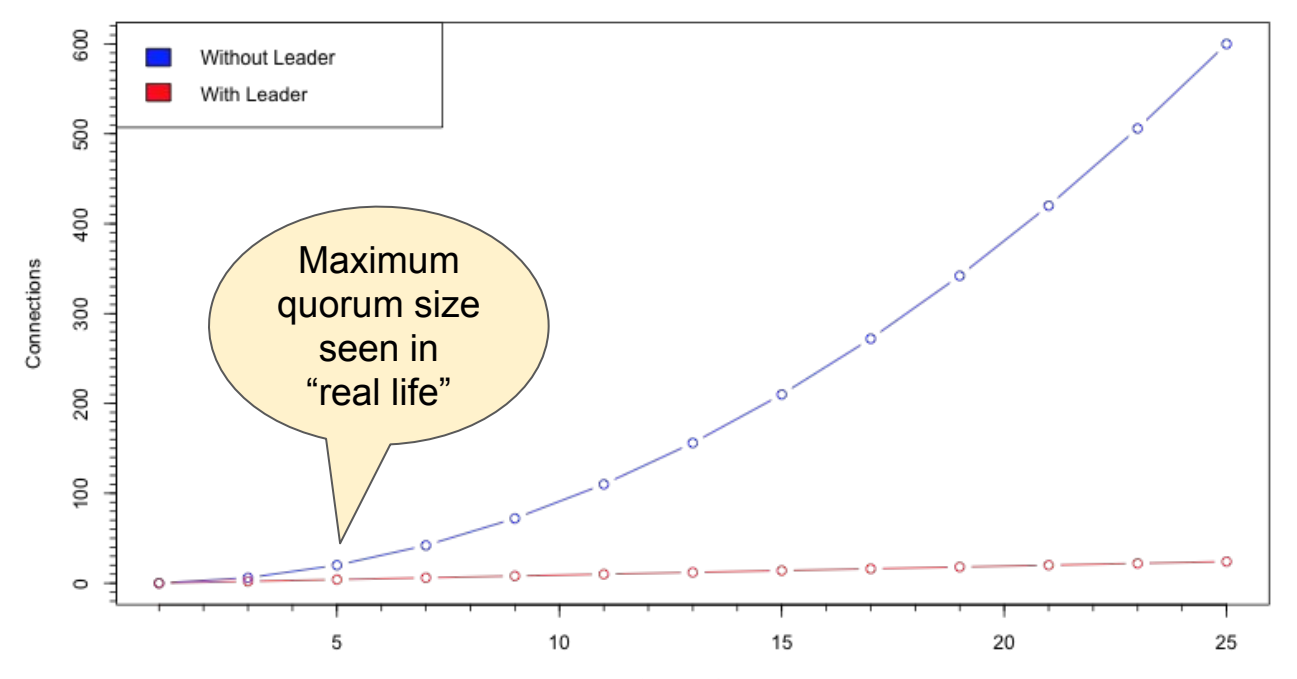

Quorum Size

### **Limitations**

- Single consensus
	- Once consensus has been reached no more progress can be made
	- But: Applications can start new Paxos runs
- Multiple proposers may believe to be the leader
	- dueling proposers
	- theoretically infinite duel
	- practically retry-limits and jitter helps
- Standard Paxos not resilient against Byzantine failures
	- Byzantine: Lying or compromised processors
	- Solution: Byzantine Paxos Protocol

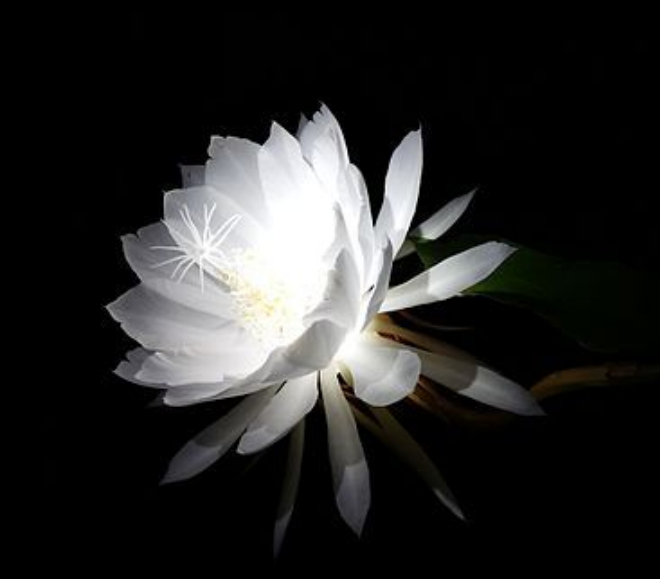

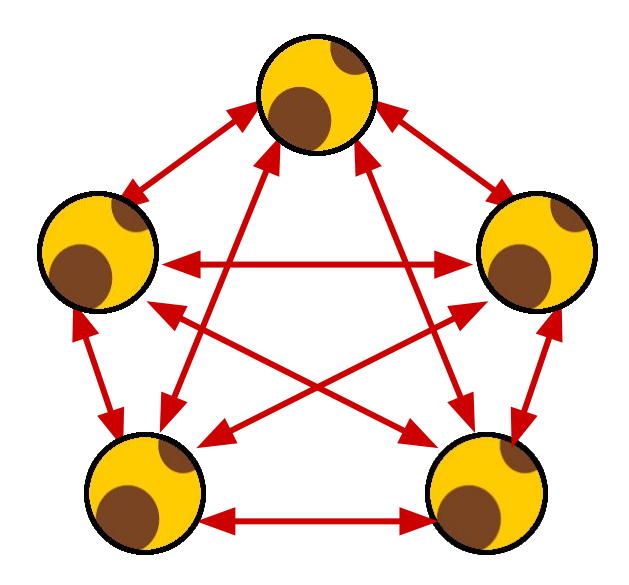

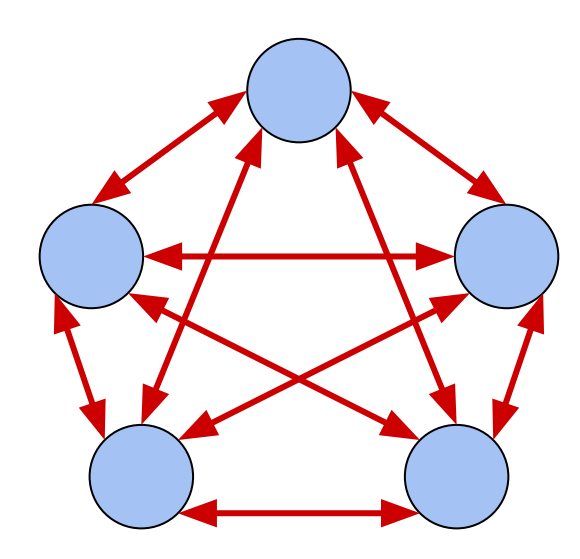

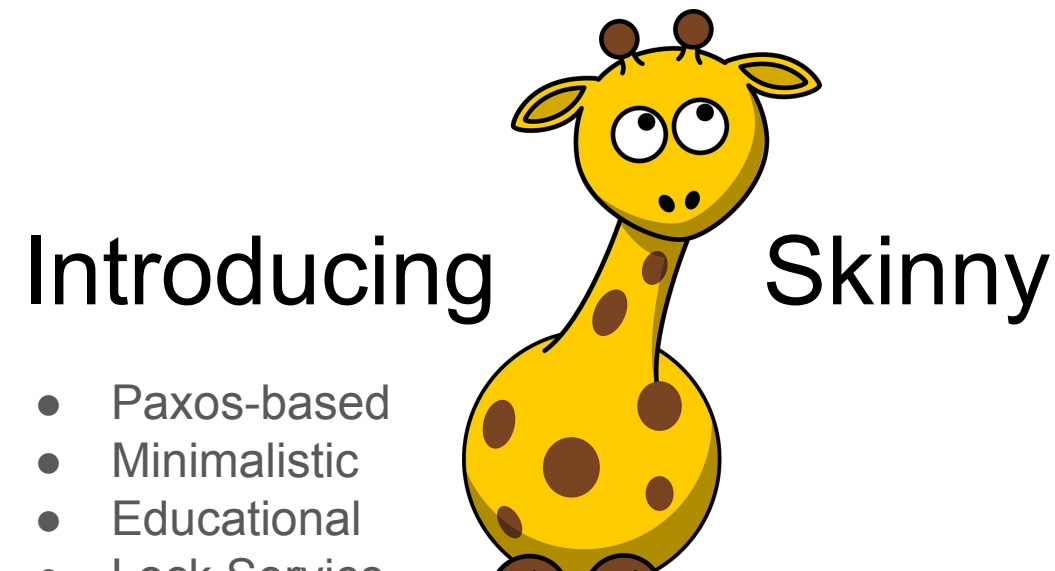

**Lock Service** 

#### Skinny "Features"

- Designed to be *easy to understand*
- Relatively easy to observe
- Coalesced Roles
- Single Lock
	- Locks are always advisory!
	- A lock service does not enforce obedience to locks.
- Go
- **Protocol Buffers**
- gRPC
- Do not use in production!

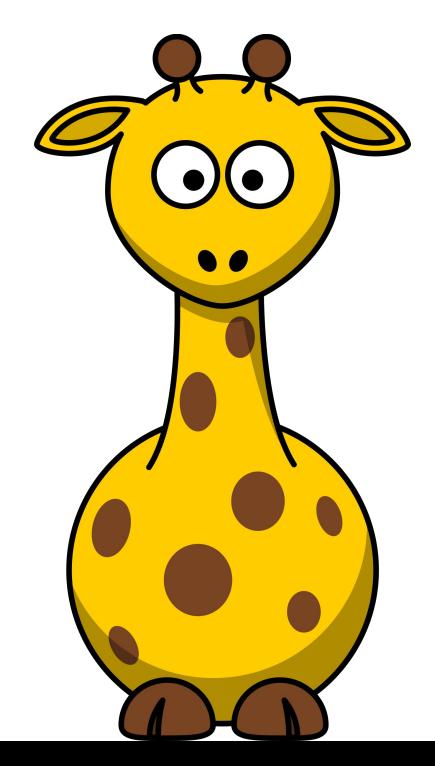

### Assuming a wide quorum

#### **Instances**

- Oregon (North America)
- São Paulo (South America)
- London (Europe)
- Taiwan (Asia)
- Sydney (Australia)
- Unusual in practice
	- "Terrible latency"
- Perfect for observation and learning
	- Timeouts, Deadlines, Latency

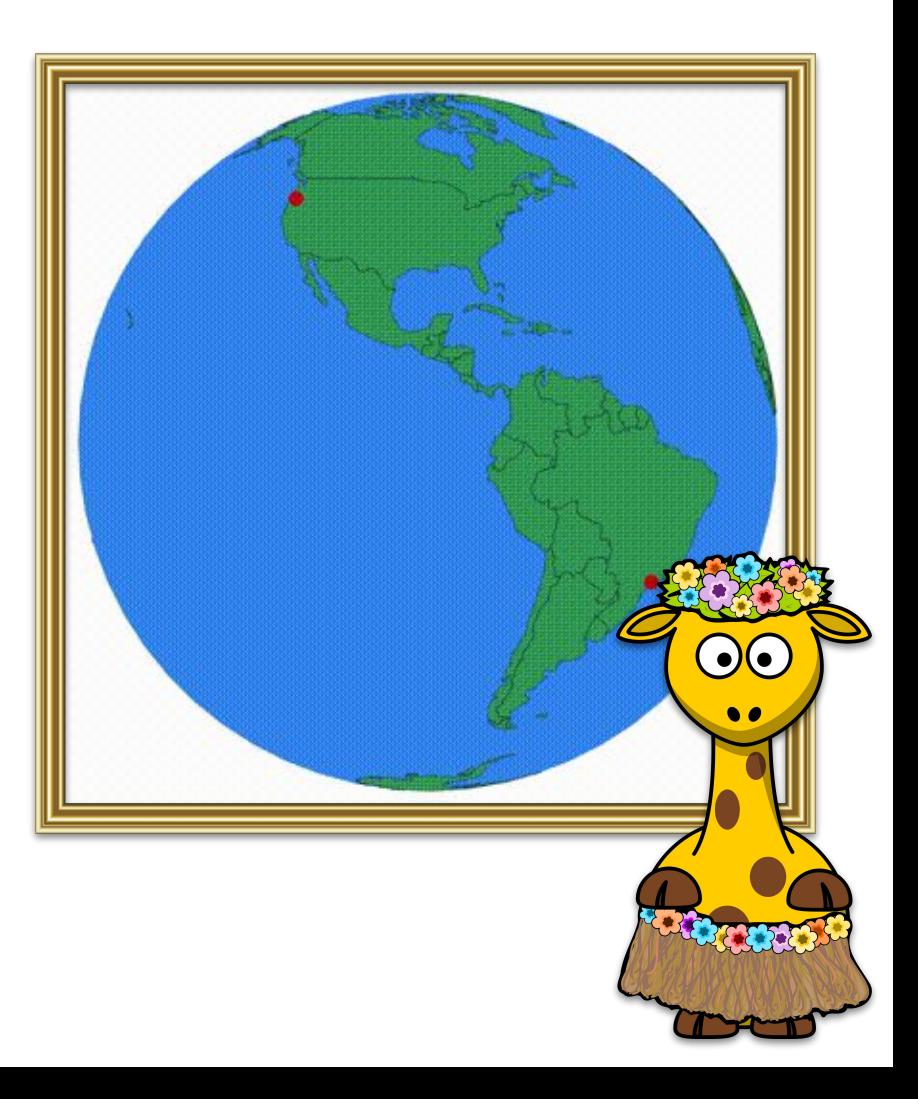

# How Skinny reaches consensus

#### SKINNY QUORUM

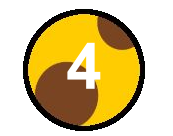

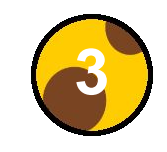

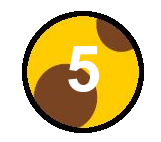

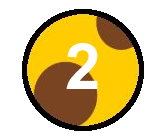

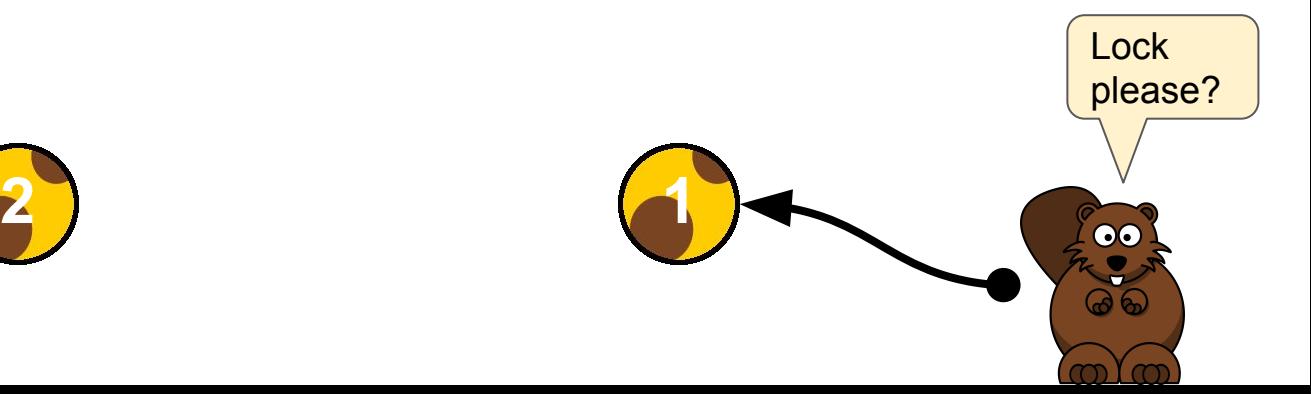

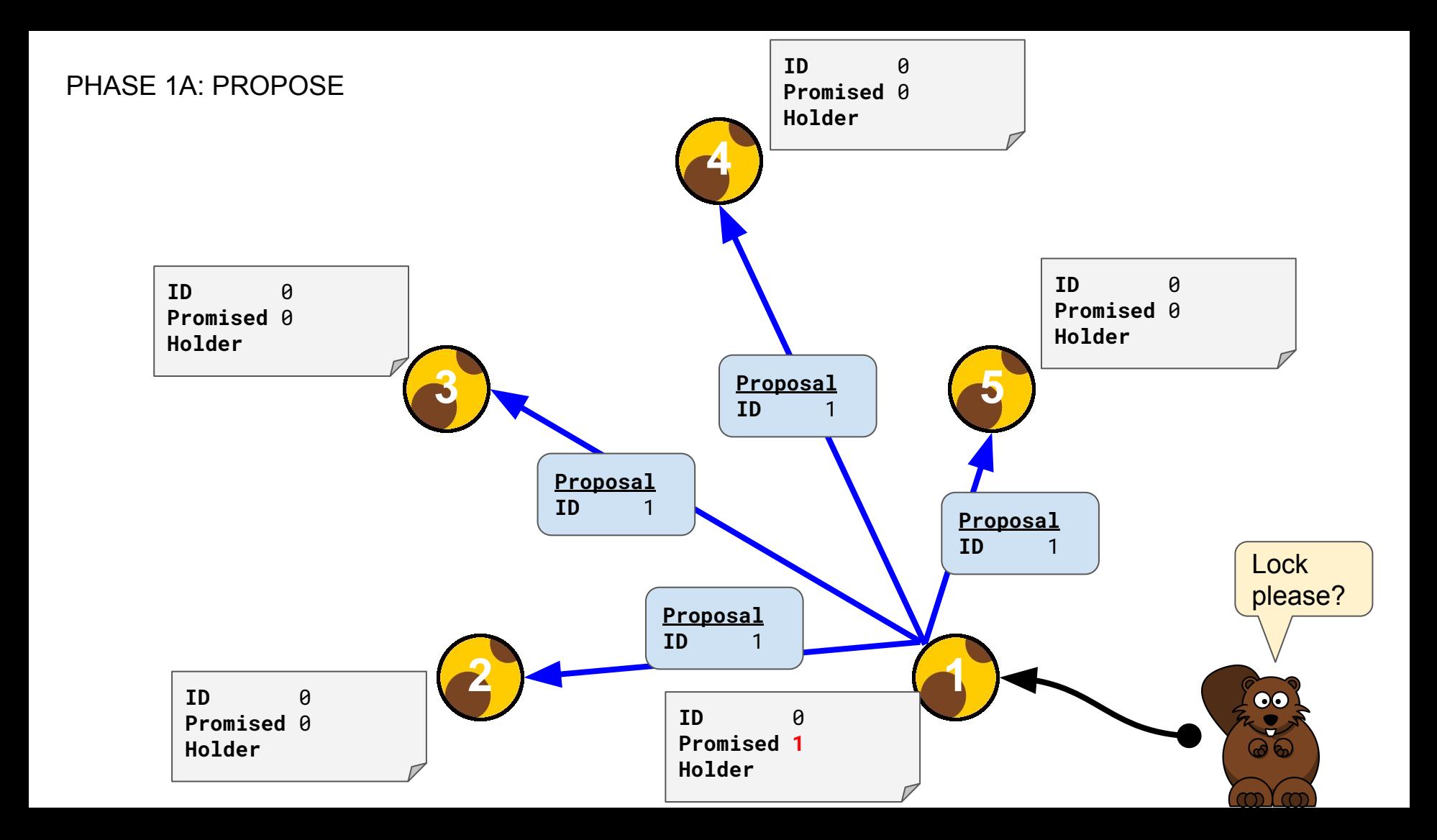

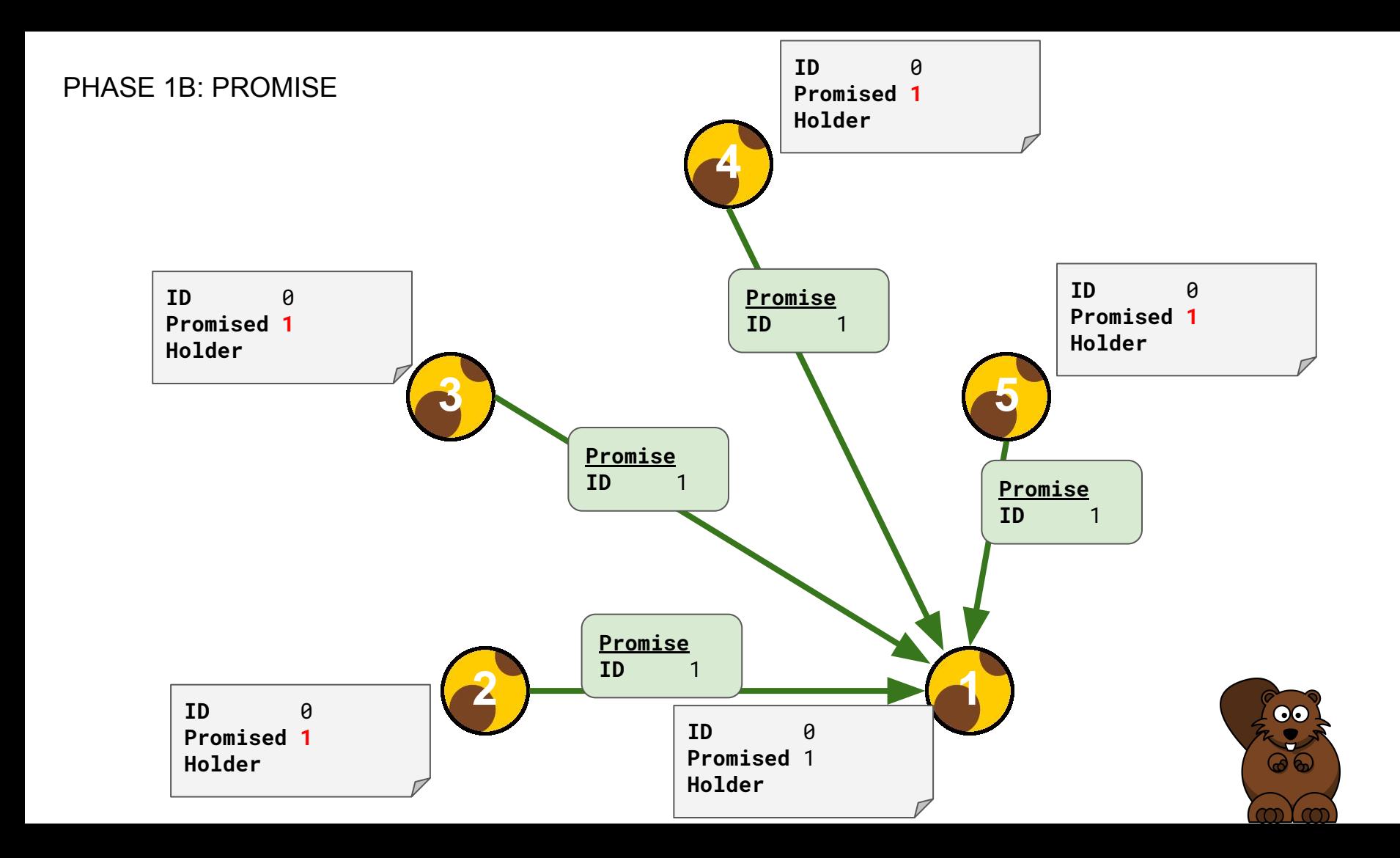

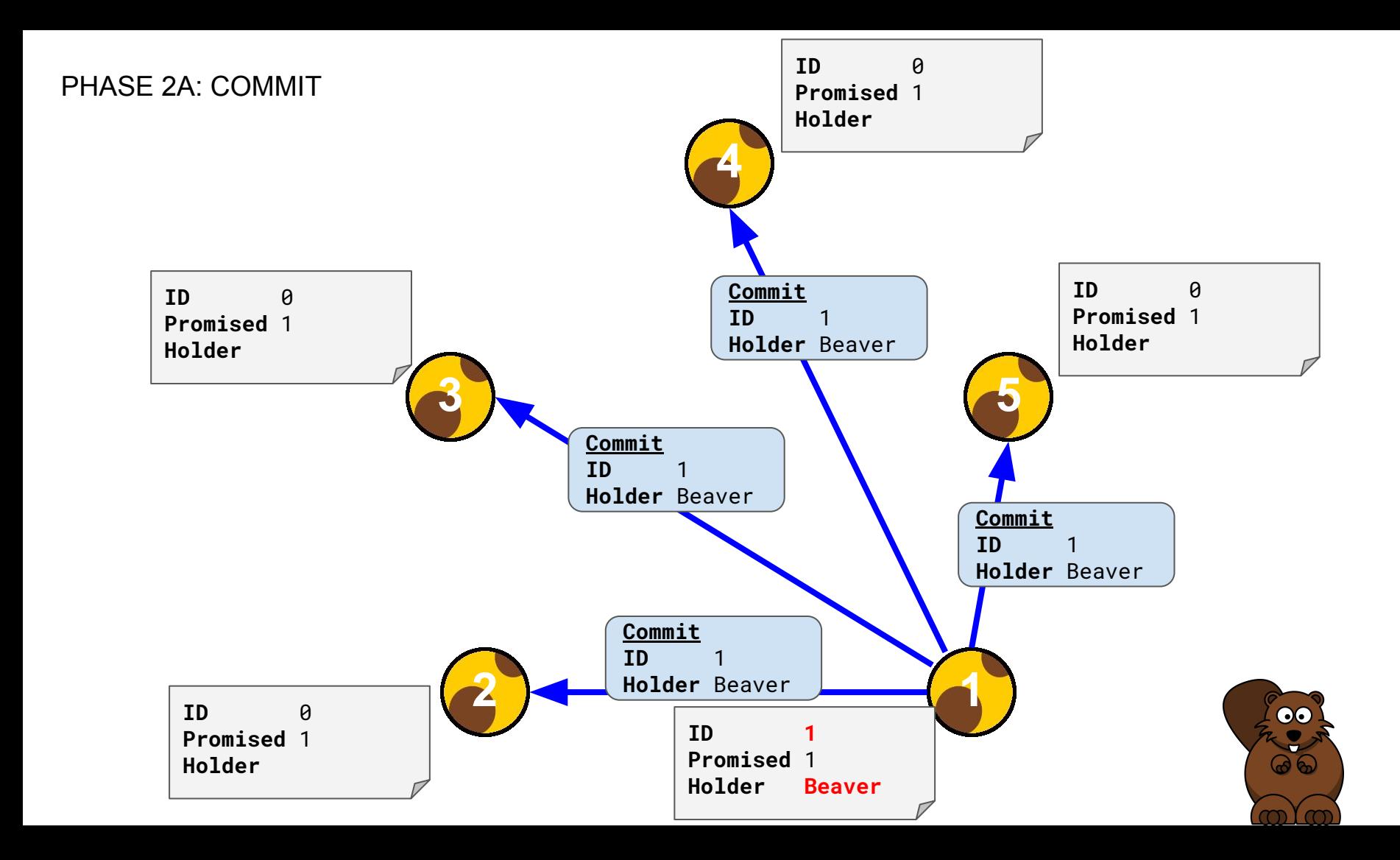

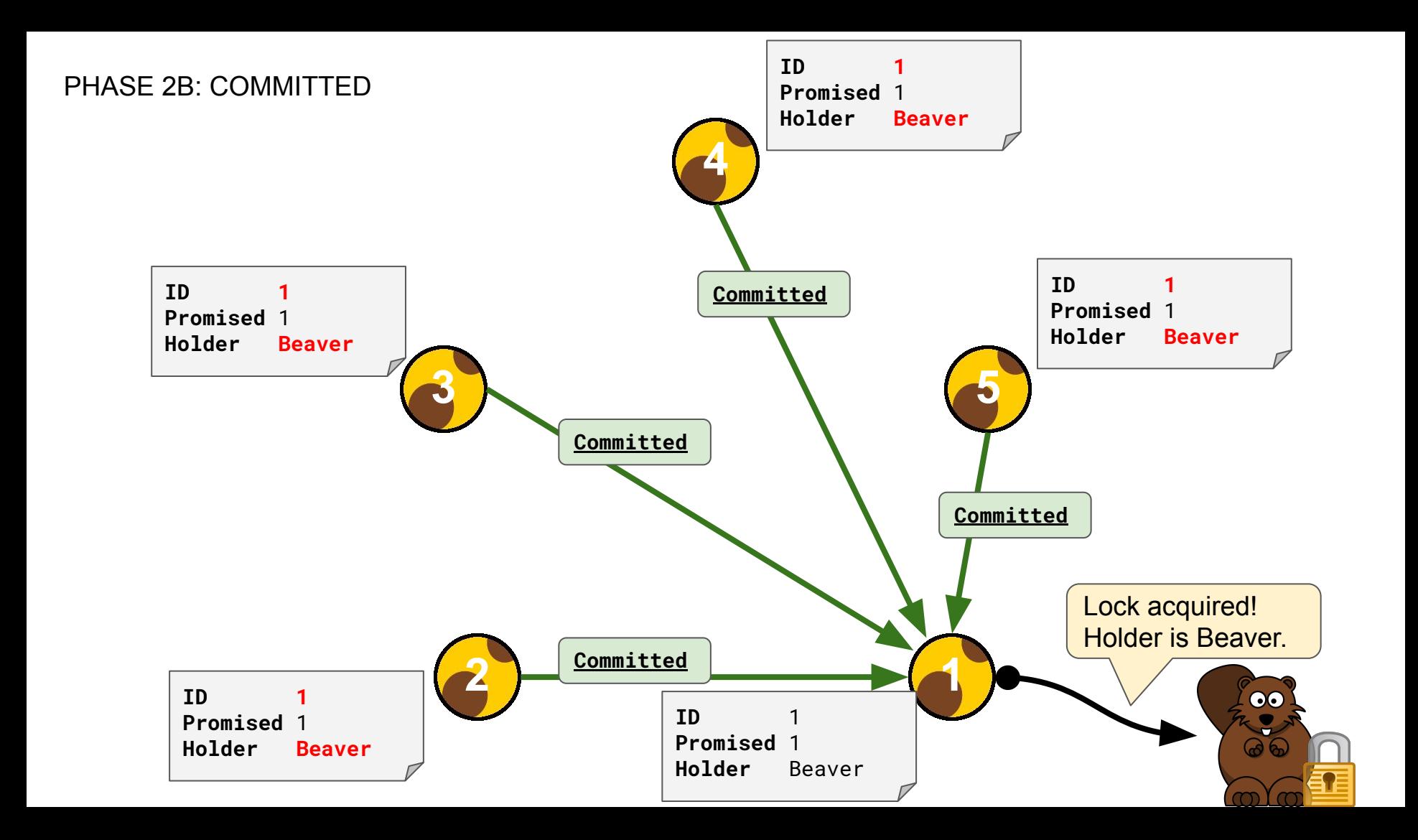

# How Skinny deals with Instance Failure

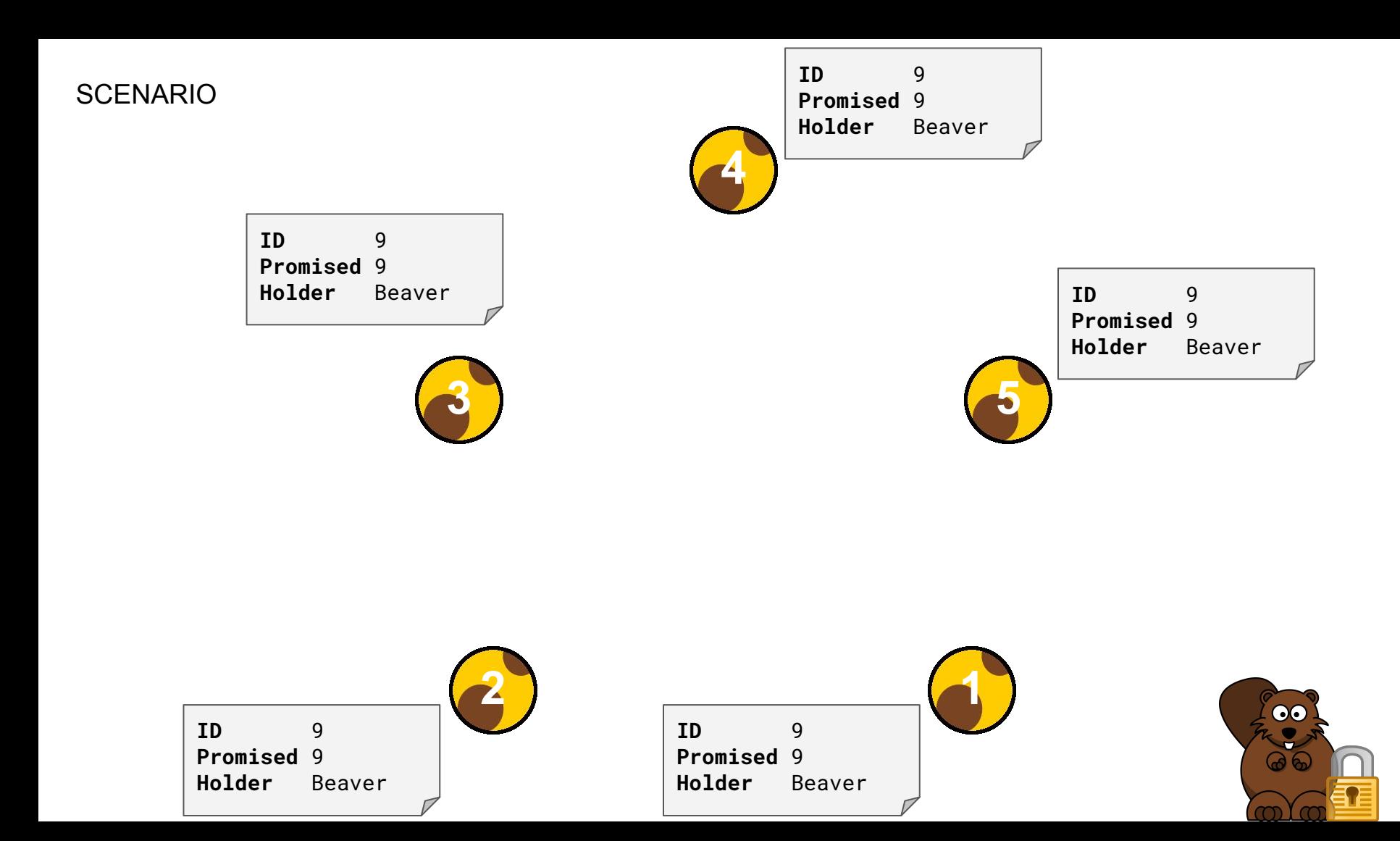

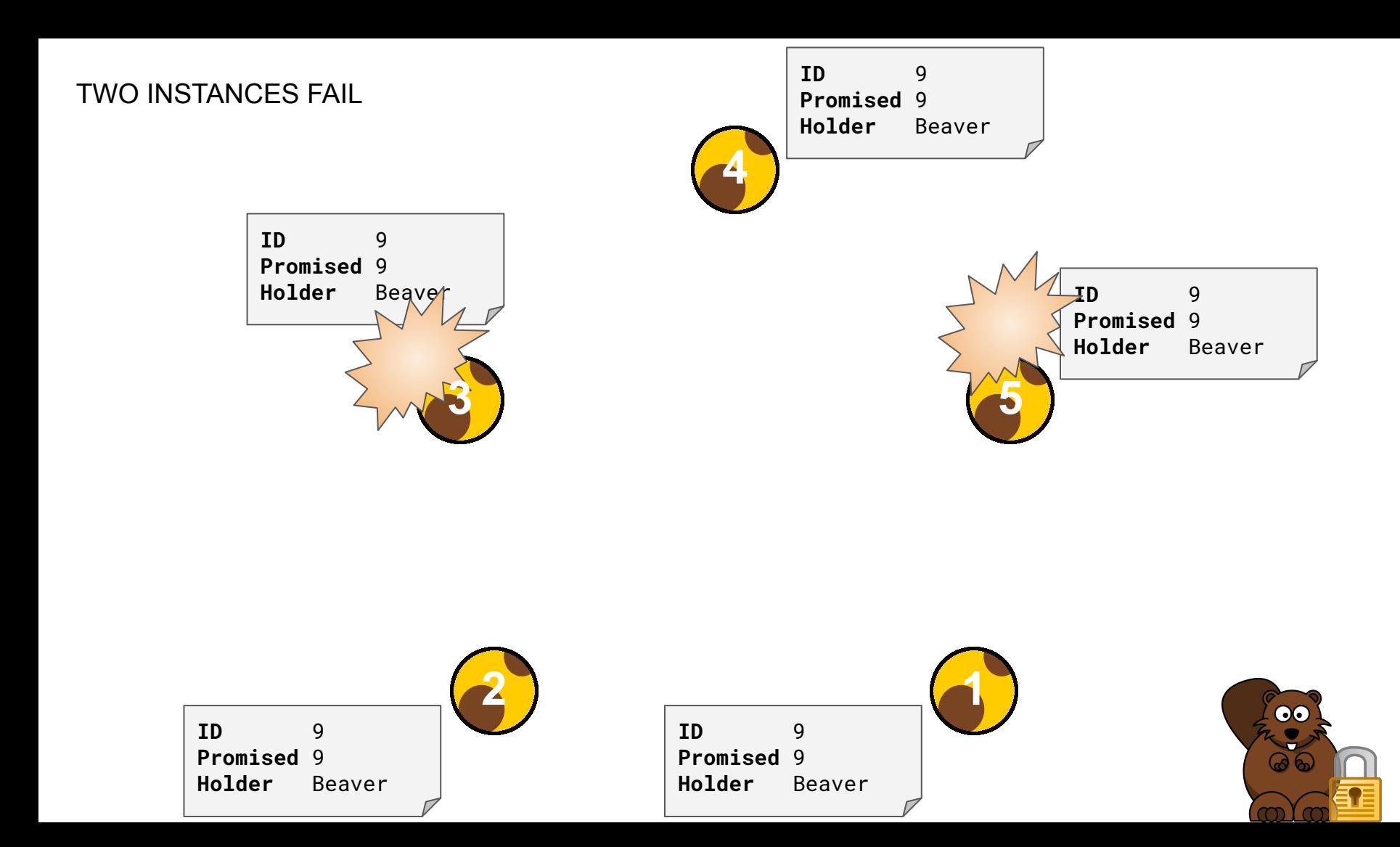

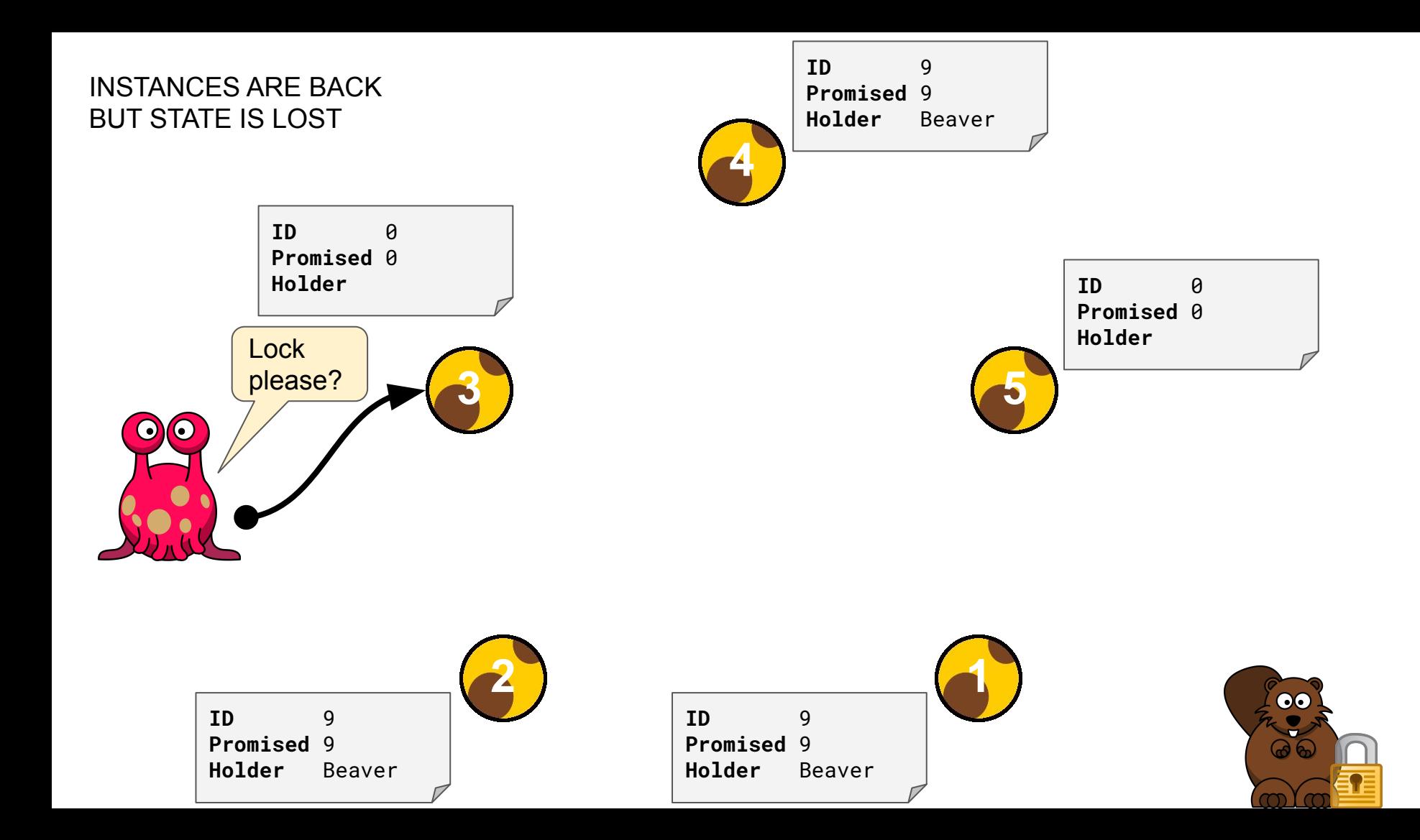

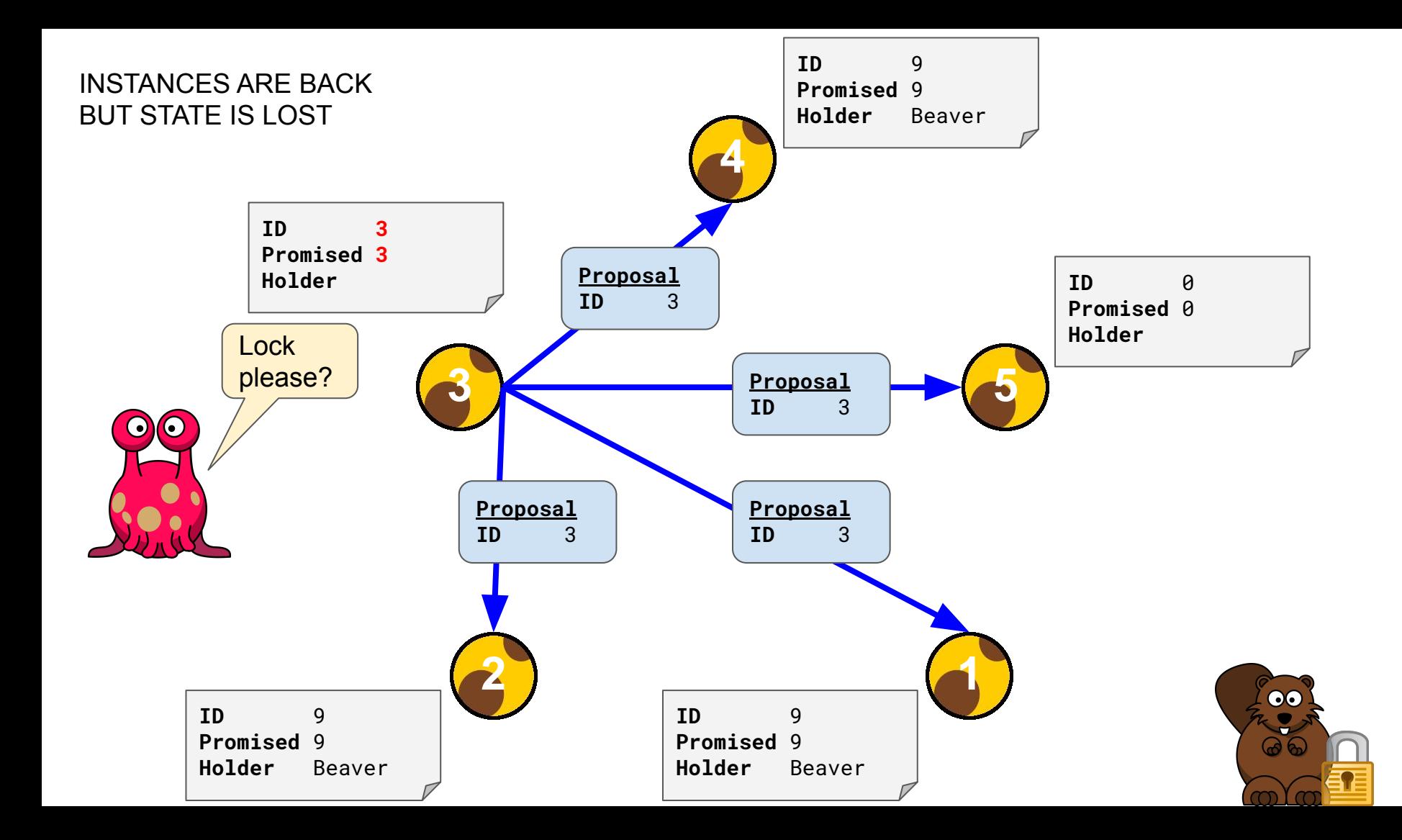

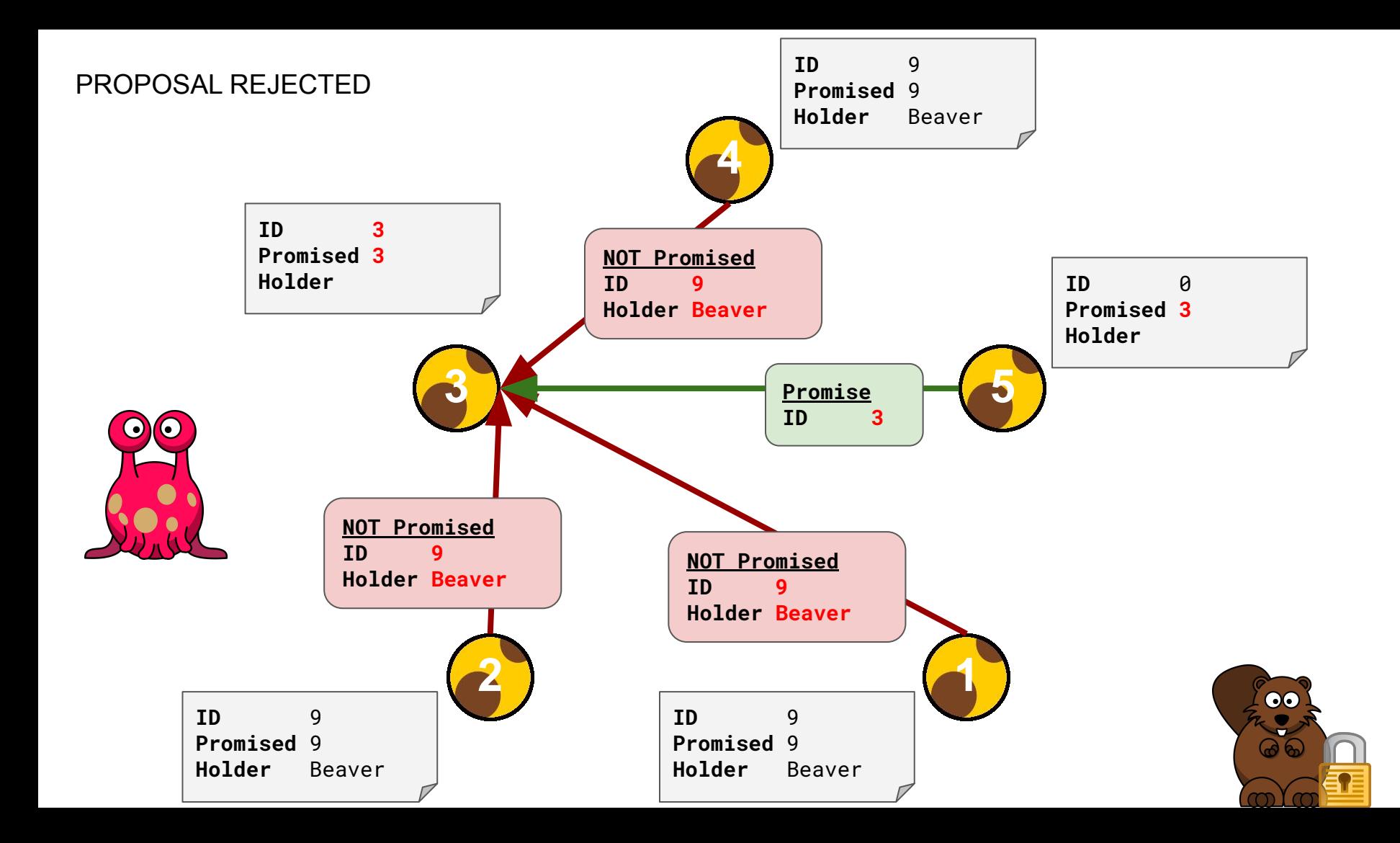

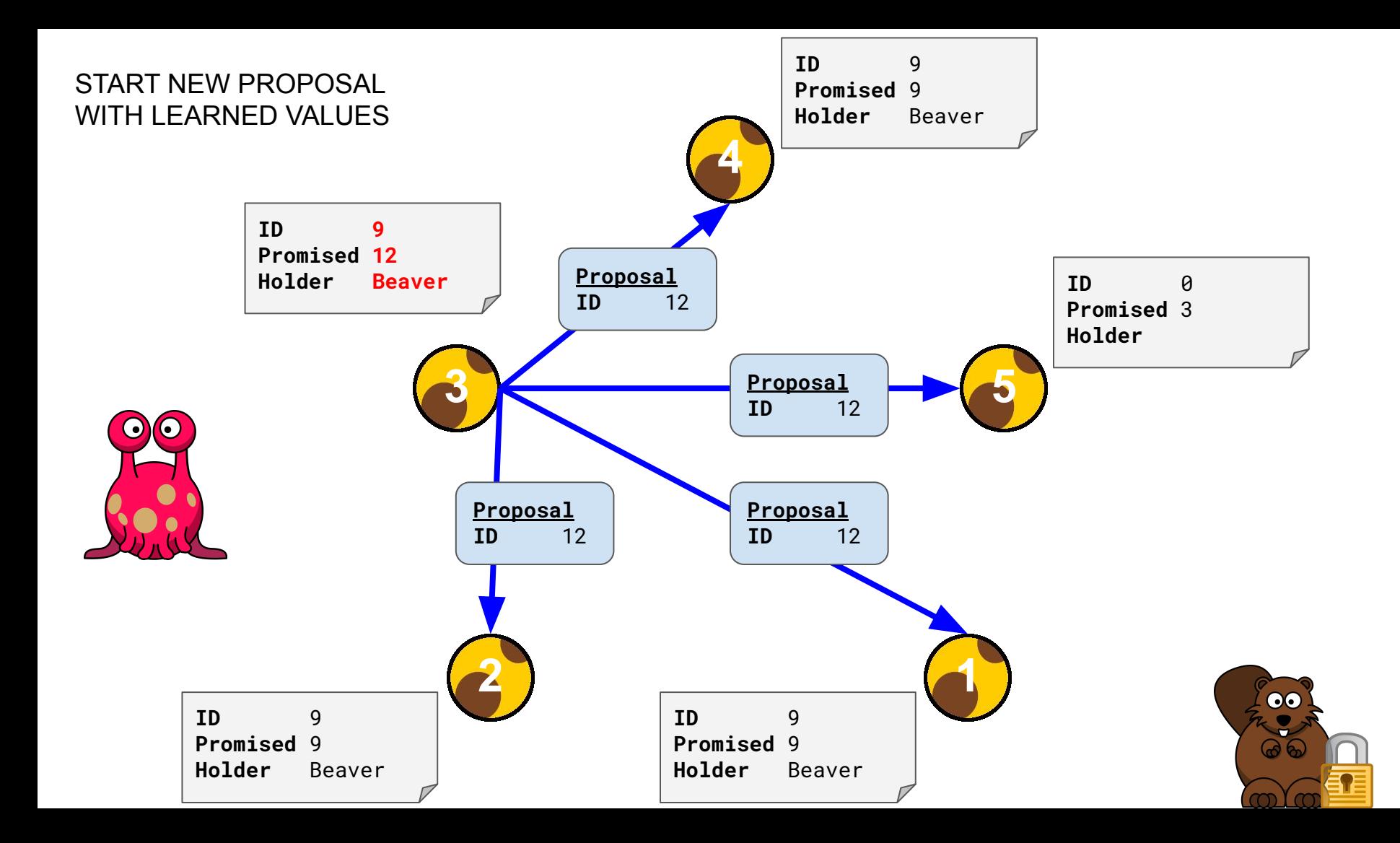

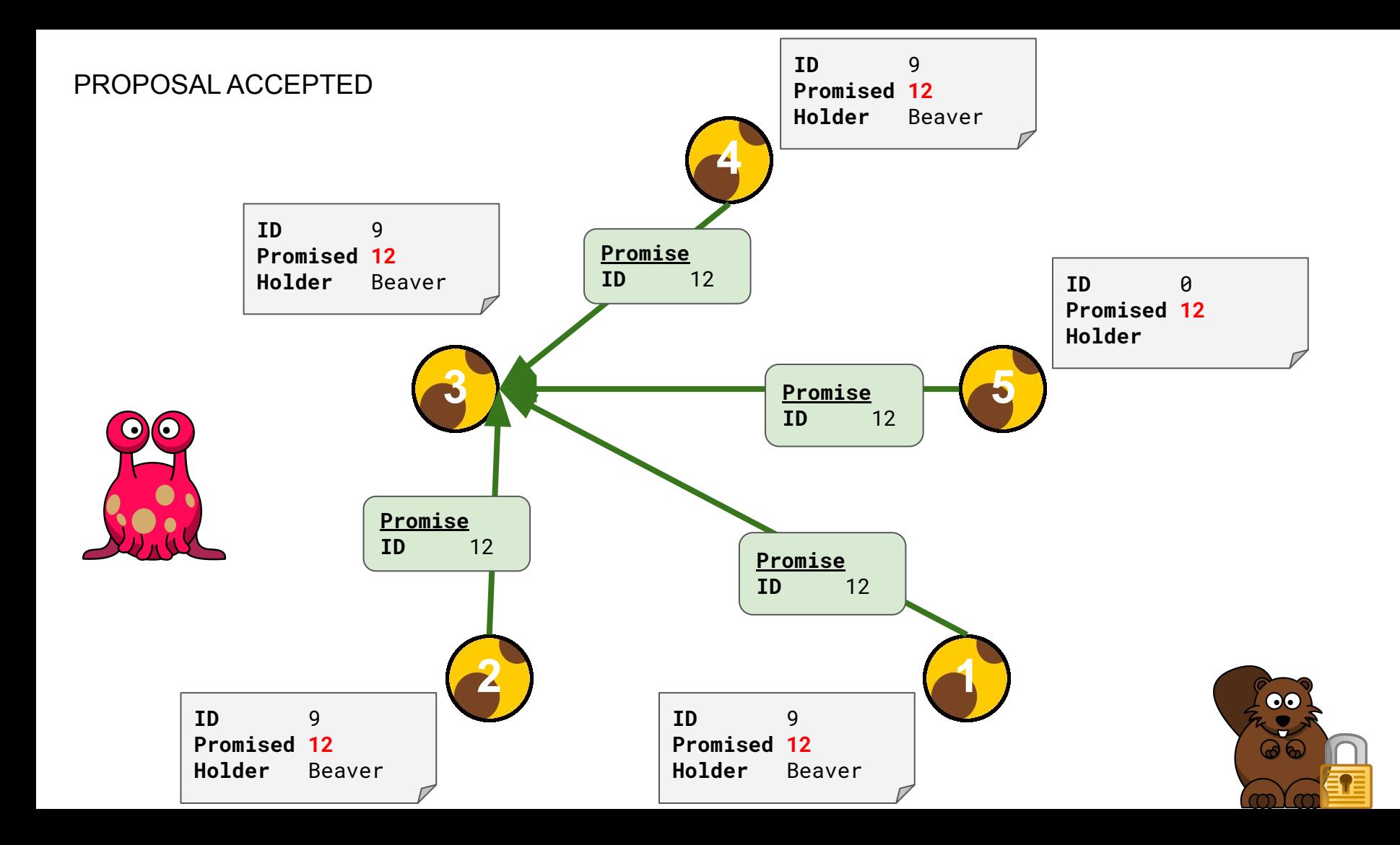

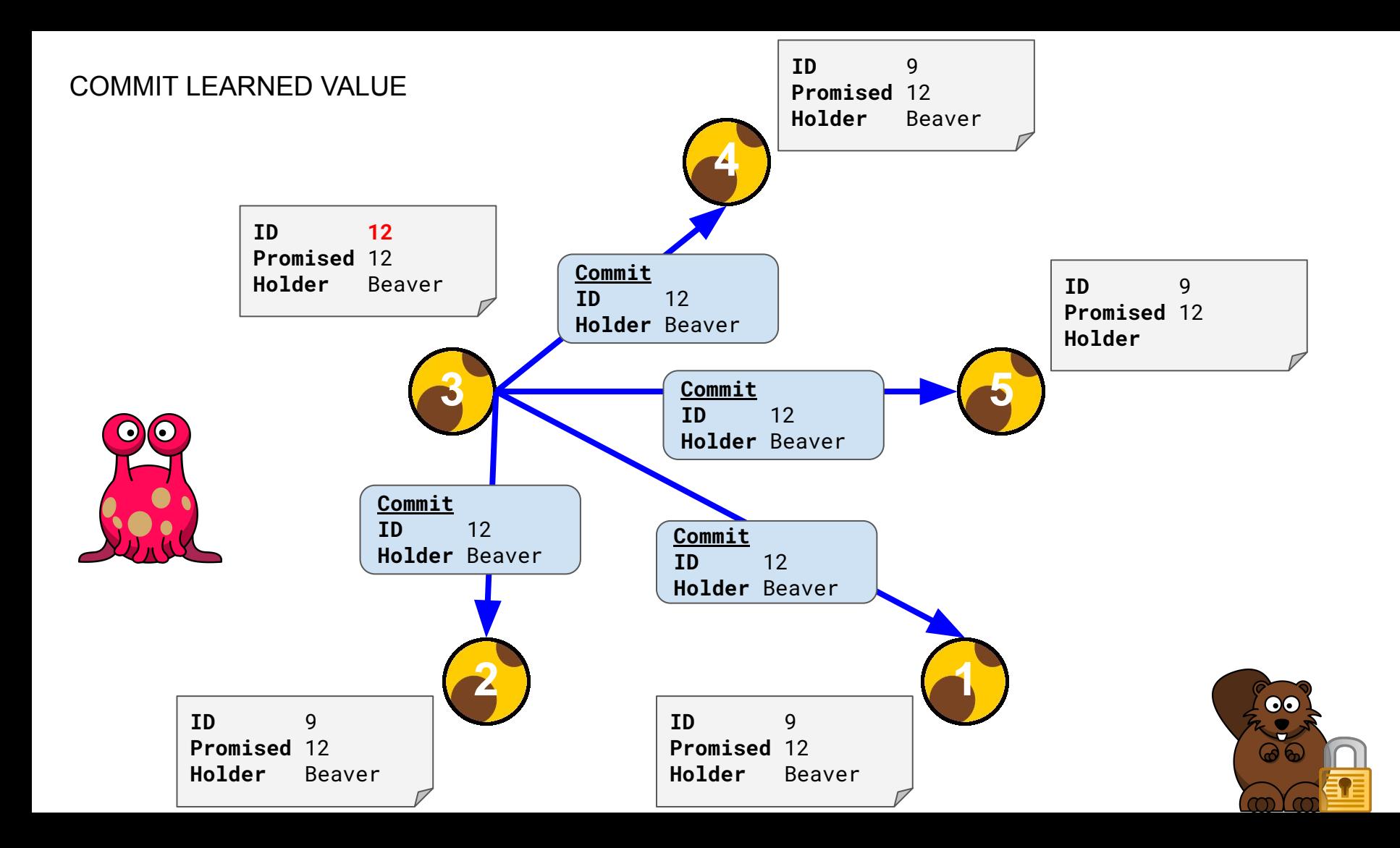

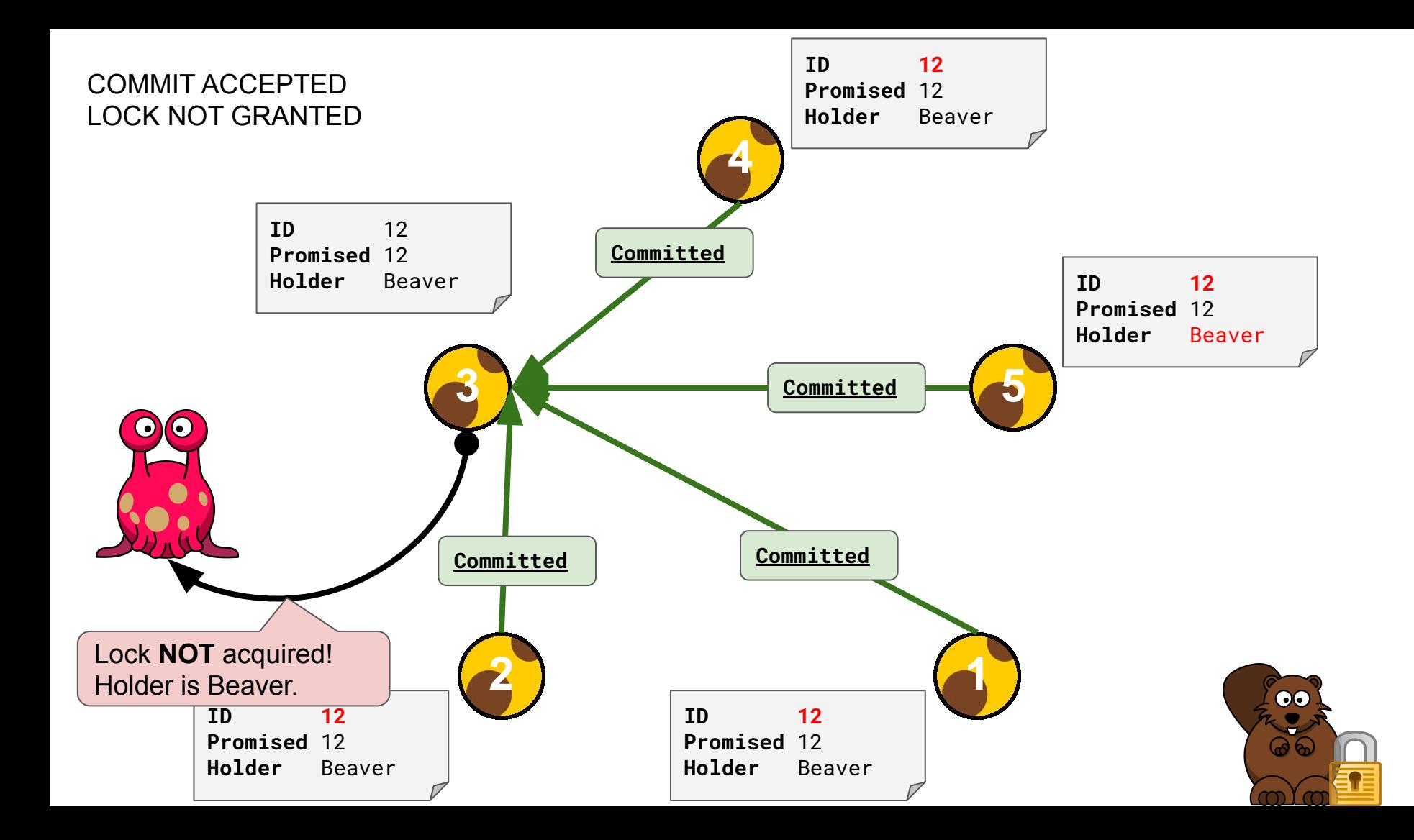

# Skinny APIs
#### Skinny APIs

- Lock API
	- Used by clients to acquire or release a lock
- Consensus API
	- Used by Skinny instances to reach consensus
- Control API
	- Used by us to observe what's happening

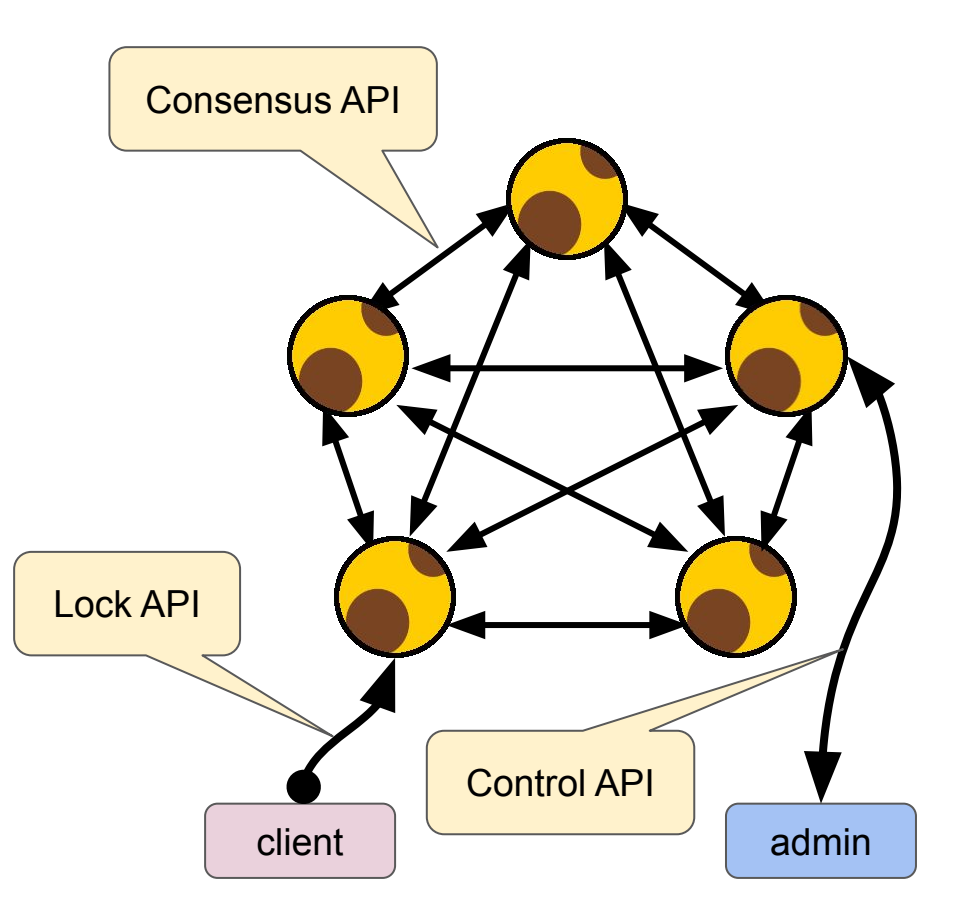

#### Lock API

}

}

}

```
message AcquireRequest {
```

```
 string Holder = 1;
```

```
message AcquireResponse {
```

```
 bool Acquired = 1;
```

```
 string Holder = 2;
```
message ReleaseRequest {} message ReleaseResponse { bool Released = 1;

service Lock {

rpc Acquire(AcquireRequest) returns (AcquireResponse);

```
rpc Release(ReleaseRequest) returns (ReleaseResponse);
```
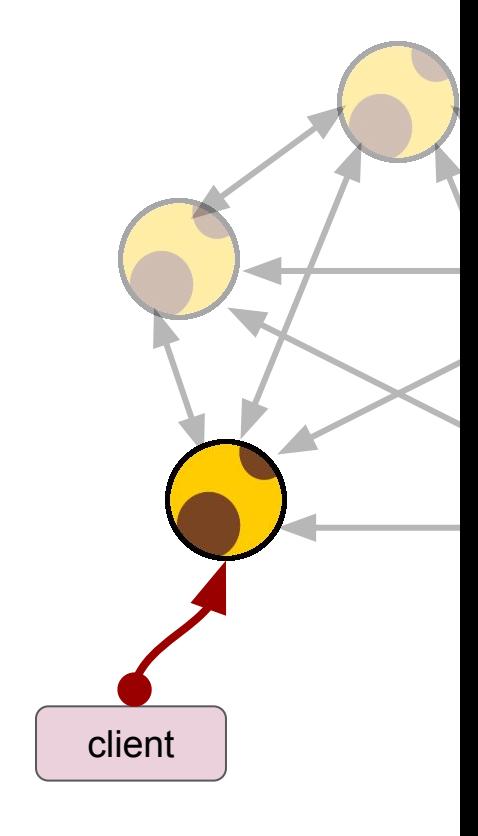

### Consensus API

```
// Phase 1: Promise
message PromiseRequest {
   uint64 ID = 1;
}
message PromiseResponse {
    bool Promised = 1;
   uint64 ID = 2;
    string Holder = 3;
```

```
// Phase 2: Commit
message CommitRequest {
   uint64 ID = 1;
    string Holder = 2;
}
```
message CommitResponse { bool Committed = 1;

#### service Consensus {

}

}

 rpc Promise (PromiseRequest) returns (PromiseResponse); rpc Commit (CommitRequest) returns (CommitResponse);

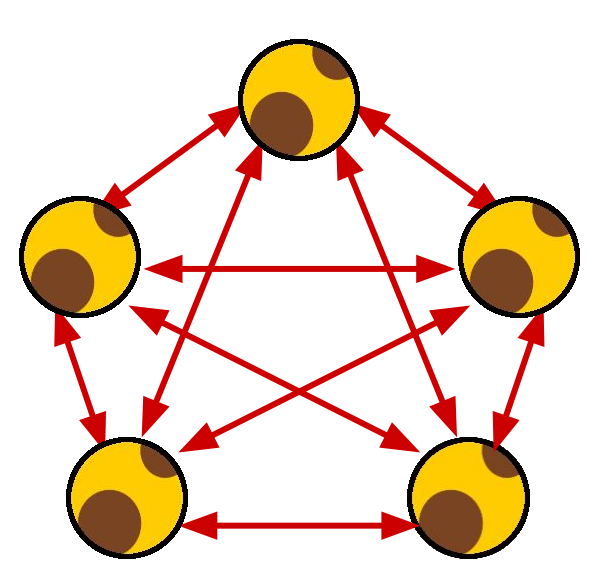

### Control API

}

```
message StatusRequest {}
message StatusResponse {
    string Name = 1;
    uint64 Increment = 2;
    string Timeout = 3;
   uint64 Promised = 4;
   uint64 ID = 5;
    string Holder = 6;
    message Peer {
        string Name = 1;
        string Address = 2;
 }
    repeated Peer Peers = 7;
```
#### service Control {

}

rpc Status(StatusRequest) returns (StatusResponse);

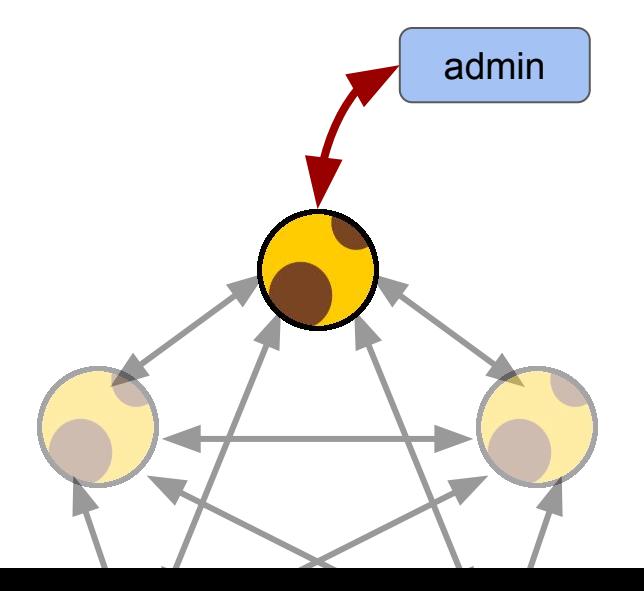

# My Stupid Mistakes My Awesome Learning Opportunities

# Reaching Out...

## Skinny Instance

- List of peers
	- All other instances in the quorum
- Peer
	- gRPC Client Connection
	- Consensus API Client

// Instance represents a skinny instance type Instance struct { mu sync.RWMutex // begin protected fields peers []\*peer // end protected fields } type peer struct { name string address string conn \*grpc.ClientConn client pb.ConsensusClient }

### Propose Function

- 1. Send proposal to all peers
- 2. Count responses
	- Promises
- 3. Learn previous consensus (if any)

```
for \overline{\phantom{a}}, \overline{p} := range in.peers {
      // send proposal
      resp, err := p.client.Promise(
          context.Background(), 
          &pb.PromiseRequest{ID: proposal})
    if err != nil {
          continue
 }
      if resp.Promised {
          yea++
 }
```
learn(resp)

## Resulting Behavior

- Sequential Requests
- Waiting for IO

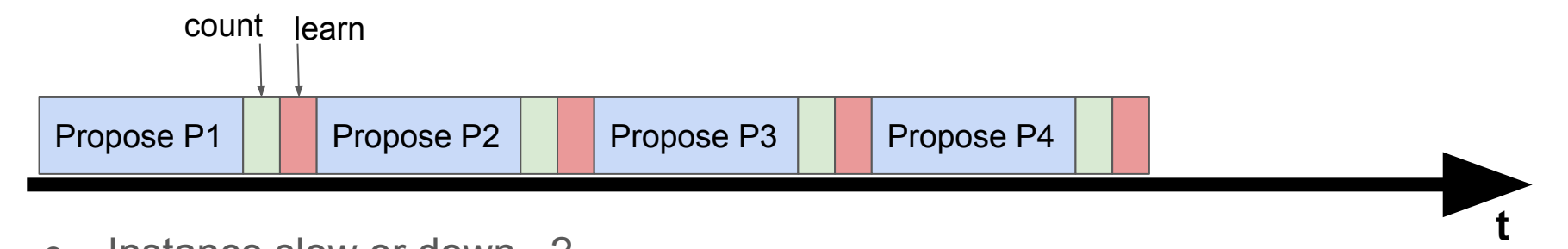

• Instance slow or down...?

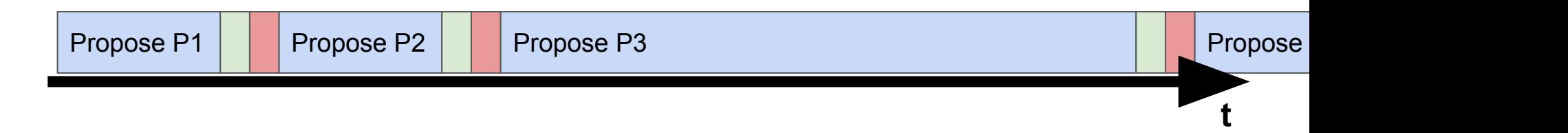

#### Improvement #1

● Limit the Waiting for IO

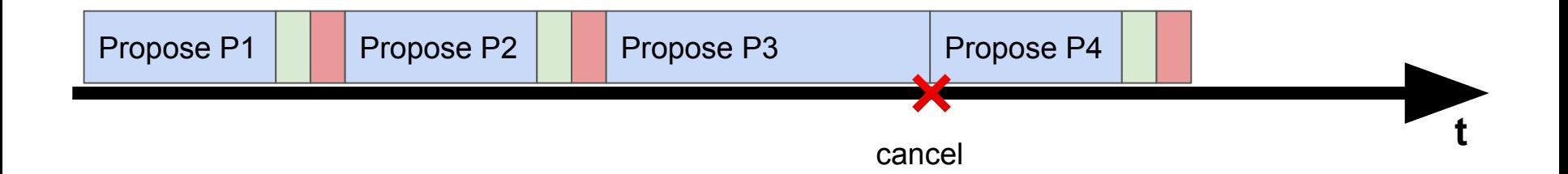

#### **Timeouts**

- WithTimeout()
	- Here: 3 seconds
	- Skinny: Configurable

}

• Cancel() to prevent context leak

```
for \Box, p := range in. peers {
     // send proposal
    ctx, cancel := context. With Timeout( context.Background(),
         time.Second*3)
     resp, err := p.client.Promise(ctx, 
         &pb.PromiseRequest{ID: proposal})
     cancel()
    if err != nil {
         continue
     }
     if resp.Promised {
         yea++
     }
    learn(resp)
```
### Improvement #2 (Idea)

**t**

● Parallel Requests

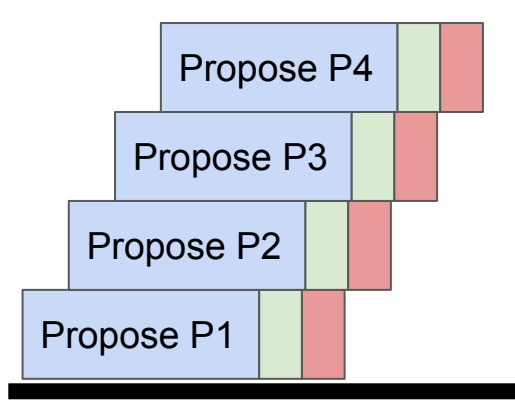

● What's wrong?

### Improvement #2

- Concurrent Requests
- Synchronized Counting
- Synchronized Learning

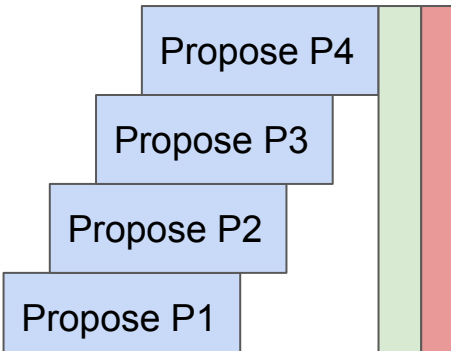

**t**

### **Concurrency**

- Goroutine!
- Context with timeout
- But how to handle success?

```
for \Box, p := range in. peers {
     // send proposal
     go func(p *peer) {
         ctx, cancel := context.WithTimeout(
              context.Background(),
              time.Second*3)
         defer cancel()
```

```
 resp, err := p.client.Promise(ctx,
     &pb.PromiseRequest{ID: proposal})
if err != nil { return }
```

```
now what?
```
 $\rangle$ (p)

## Synchronizing

- Define response data structure
- Channels to the rescue!
- Write responses to channel as they come in

```
type response struct {
     from string
     promised bool
     id uint64
    holder string
```
}

}(p)

```
responses := make(chan *response)
for \Box, p := range in. peers {
     go func(p *peer) {
```

```
 responses <- &response{
          from: p.name,
           promised: resp.Promised,
           id: resp.ID,
           holder: resp.Holder,
 }
```
## Synchronizing

- Counting
- $\bullet$  yea := 1
	- o Because we always vote<sup>\*</sup> for ourselves
- Learning

// count the votes yea, nay := 1, 0 for r := range responses { // count the promises if r.promised { yea++ } else { nay++ } in.learn(r) }

## What's wrong?

- We did not close the channel
- **range** is blocking forever

```
responses := make(chan *response)
for \Box, p := range in. peers {
     go func(p *peer) {
         responses <- &response{...}
    \rangle(p)
}
// count the votes
yea, nay := 1, 0
for r := range responses {
      // count the promises
      ...
     in.learn(r)
}
```
## Solution: More synchronizing!

- Use **WaitGroup**
- Close channel when all requests are done

```
responses := make(chan *response)
wg := sync.WaitGroup\{\}for \Box, p := range in. peers {
     wg.Add(1)
     go func(p *peer) {
          defer wg.Done()
          responses <- &response{...}
    {}^{(p)}}
// close responses channel
go func() {
     wg.Wait()
     close(responses)
}()
   count the promises
for r := range responses \{ \ldots \}
```
#### Result

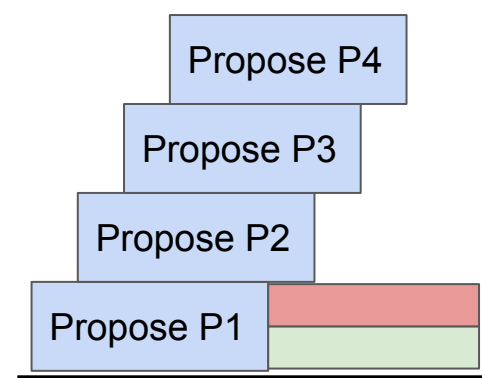

**t**

## Ignorance Is Bliss?

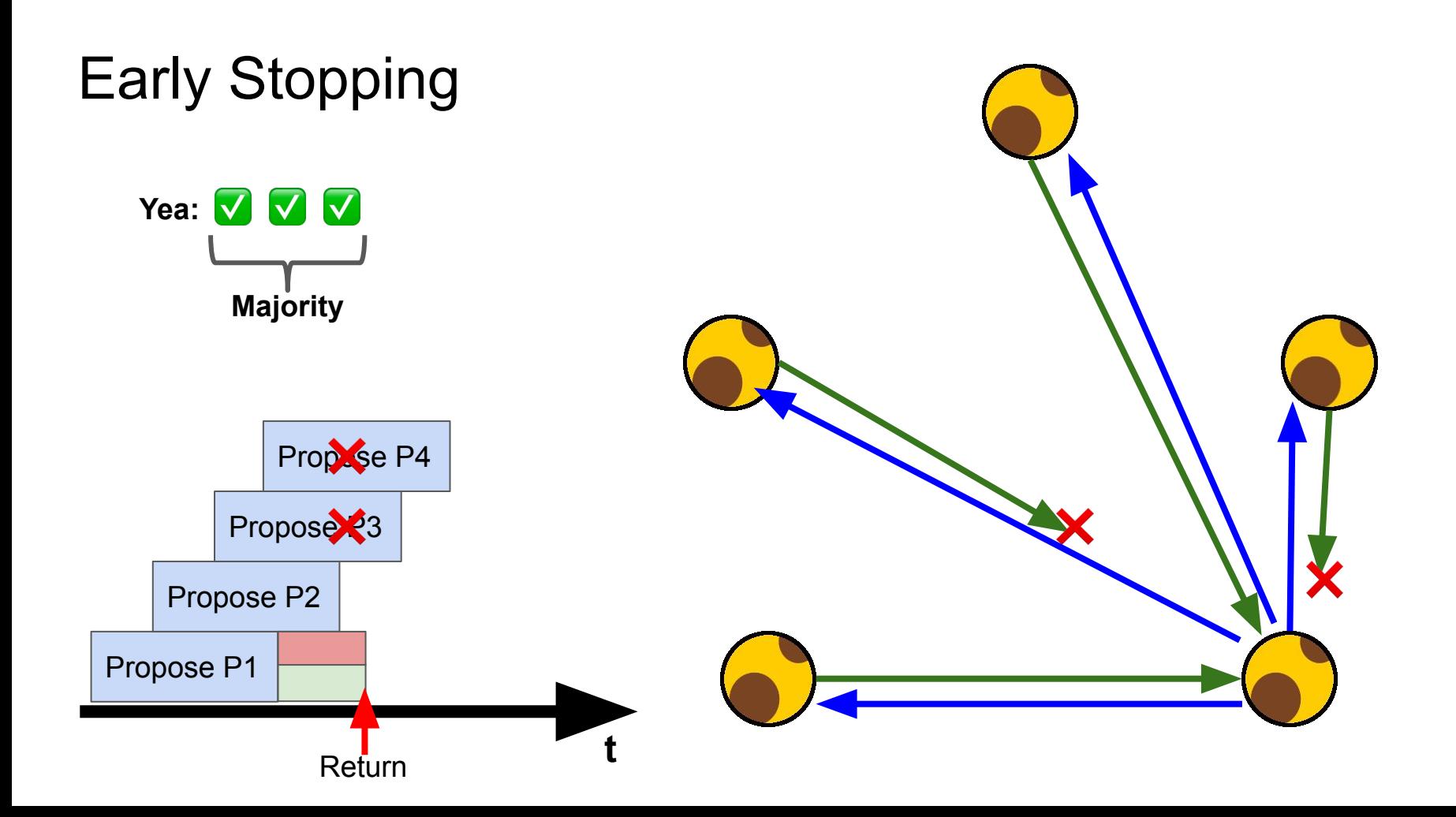

## Early Stopping (1)

- One context for all outgoing promises
- We cancel as soon as we have a majority
- We always cancel before leaving the function to prevent a context leak

```
type response struct {
    from string
    promised bool
    id uint64
    holder string
```

```
responses := make(chan *response)
```

```
ctx, cancel := context.WithTimeout(
     context.Background(),
     time.Second*3)
```
defer cancel()

## Early Stopping (2)

• Nothing new here

```
wg := sync.WaitGroup{}
for \Box, p := range in. peers {
     wg.Add(1)
     go func(p *peer) {
         defer wg.Done()
```
 resp, err := p.client.Promise(ctx, &pb.PromiseRequest{ID: proposal}) ... // ERROR HANDLING. SEE NEXT SLIDE!

 responses <- &response{ from: p.name, promised: resp.Promised, id: resp.ID, holder: resp.Holder,

}(p)

}

## Early Stopping (3)

- We don't care about cancelled requests
- We want errors which are **not** the result of a canceled proposal to be counted as a **negative answer** (nay) later.
- For that we emit an **empty response** into the channel in those cases.

 resp, err := p.client.Promise(ctx, &pb.PromiseRequest{ID: proposal})

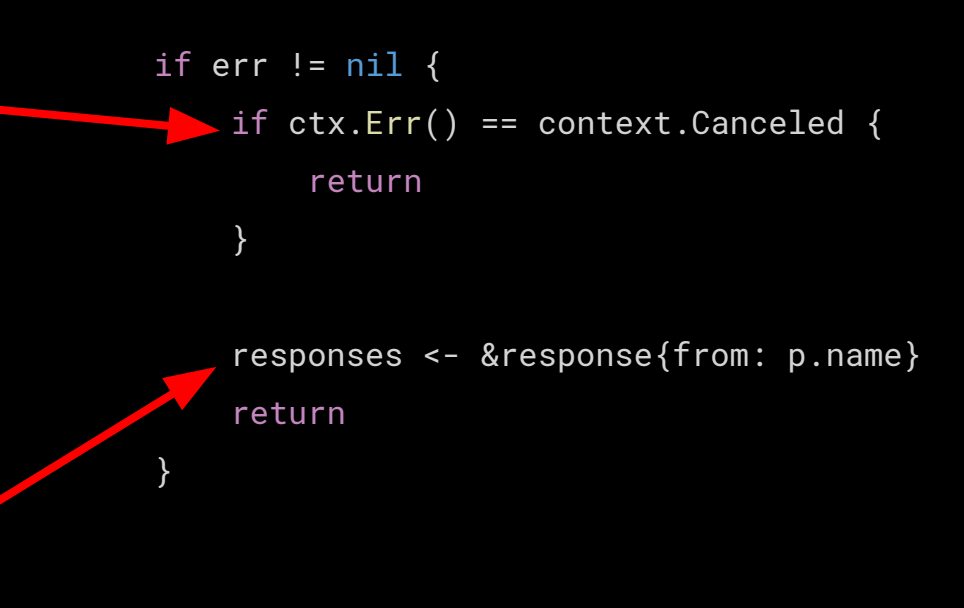

responses <- &response{...}

## Early Stopping (4)

● Close responses channel once all responses have been received, failed, or canceled

go func() { wg.Wait() close(responses) }()

## Early Stopping (5)

- Count the votes
- Learn previous consensus (if any)
- Cancel all in-flight proposal if we have reached a majority

```
yea, nay := 1, 0
canceled := false
for r := range responses {
  \sqrt{p} if r.promised { yea++ } else { nay++ }
     in.learn(r)
     if !canceled {
         if in.isMajority(yea) || in.isMajority(nay) {
             cancel()
```

```
 canceled = true
```
}

}

#### Is this fine?

- Timeouts are now even more critical!
- "Ghost Quorum" Effect

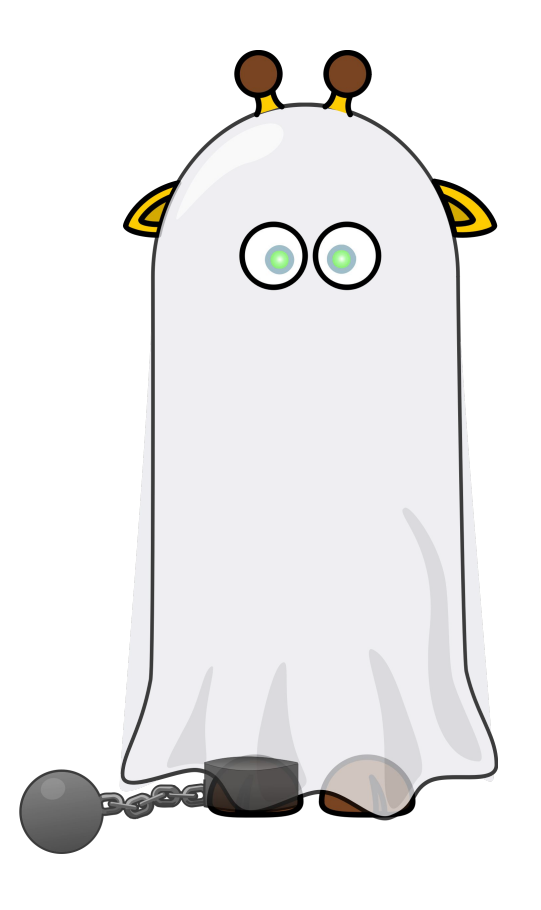

### Ghost Quorum

- Reason: Too tight timeout
- Some instances always time out
	- Effectively: Quorum of remaining instances
- Hidden reliability risk!
	- If one of the remaining instances fails, the distributed lock service is down!
	- No majority
	- No consensus

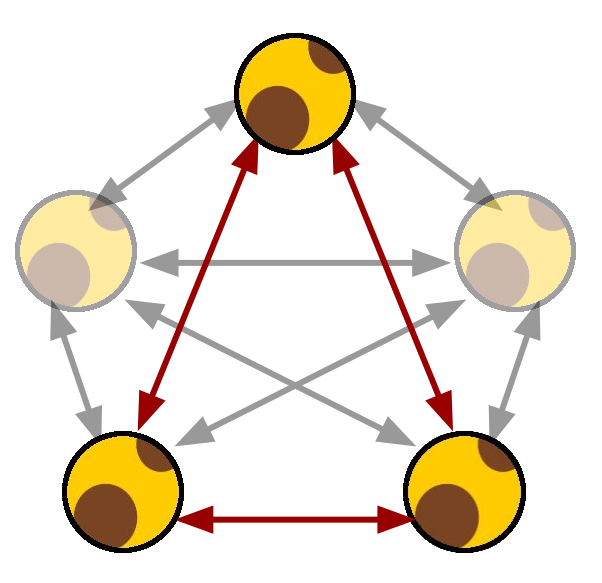

# The Duel

## What's wrong?

- Retry Logic
	- Unlimited retries!
- Coding Style
	- I should care about the return value.

```
...
retry:
id := id + in.incrementpromised := in.propose(id)
if !promised {
     in.log.Printf("retry (%v)", id)
     goto retry
}
```

```
= in.commit(id, holder)
```
...

...

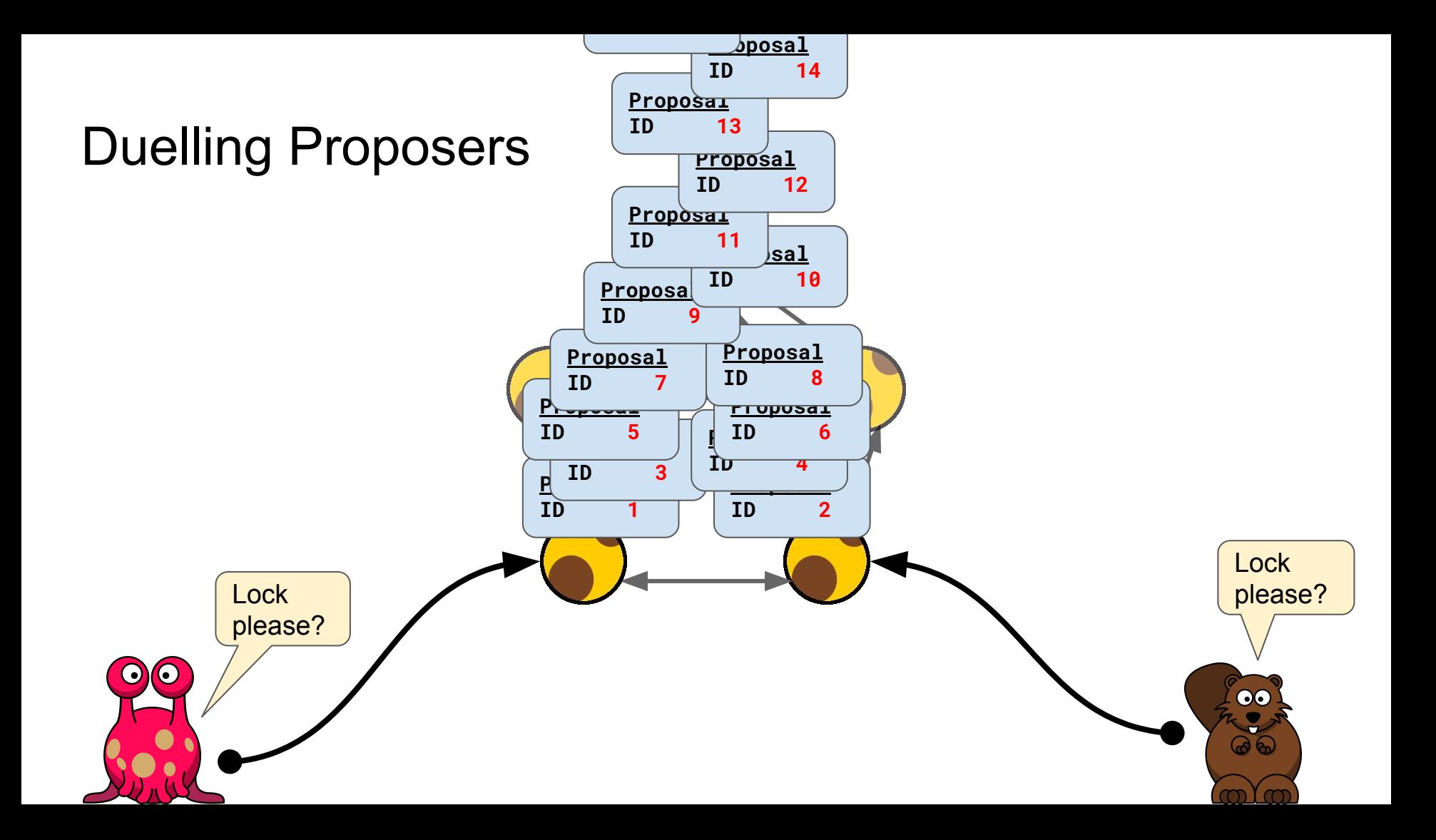

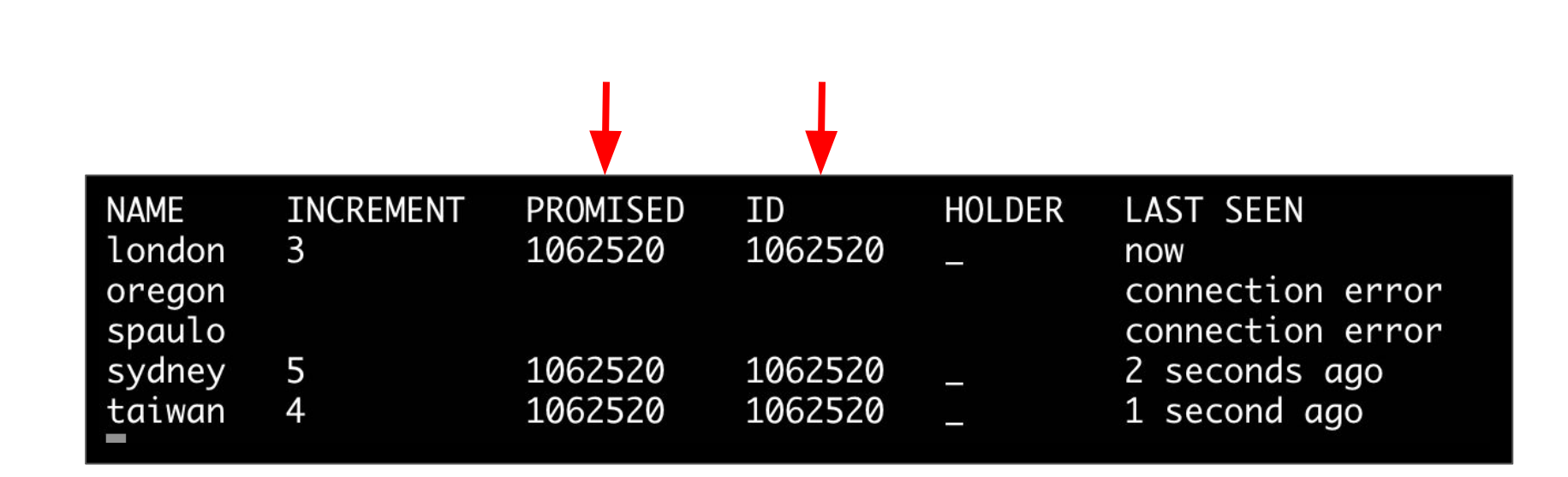

Soon...

Instances **oregon** and **spaulo** were intentionally offline for a different experiment

#### The Fix

- Retry Counter
- Backoff
- Jitter

```
...
retries := 0
retry:
promised := in.propose()
if !promised && retries < 3 {
     retries++
    backoff := time.Duration(retries) * 2 * time.Millisecond
    jitter := time.Duration(rand.Int63n(1000)) \star time.Microsecond
     time.Sleep(backoff + jitter)
     goto retry
}
```
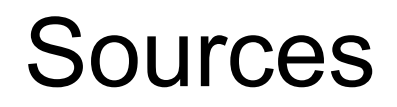

#### Further Reading

#### **Reaching Agreement in the Presence of Faults**

#### M. PEASE, R. SHOSTAK, AND L. LAMPORT

SRI International, Menlo Park, California

ABSTRACT. The problem addressed here concerns a set of isolated processors, some unknown subset of which may be faulty, that communicate only by means of two-party messages. Each nonfaulty processor has a private value of information that must be communicated to each other nonfaulty processor. Nonfaulty processors always communicate honestly, whereas faulty processors may lie The problem is to devise an algorithm in which processors communicate their own values and relay values received from others that allows each nonfaulty processor to infer a value for each other processor. The value inferred for a nonfaulty processor must be that processor's private value, and the value inferred for a faulty one must be consistent with the corresponding value

<https://lamport.azurewebsites.net/pubs/reaching.pdf>

#### Further Reading

#### The Chubby lock service for loosely-coupled distributed systems

Mike Burrows, *Google Inc.* 

#### Naming of "Skinny" absolutely not inspired by "Chubby" ;)

The our experiences with the Chubby lock serwhich is intended to provide coarse-grained lock-**OO** s well as reliable (though low-volume) storage for Sosely-coupled distributed system. Chubby provides stace much like a distributed file system with ad- $\mathbb{Q}$  cks, but the design emphasis is on availability **Mighility** as onnosed to high nerformance Many

example, the Google File System [7] uses a Chubby lock to appoint a GFS master server, and Bigtable [3] uses Chubby in several ways: to elect a master, to allow the master to discover the servers it controls, and to permit clients to find the master. In addition, both GFS and Bigtable use Chubby as a well-known and available location to store a small amount of meta-data; in effect they use Chubby as the root of their distributed data struc-

<https://research.google.com/archive/chubby-osdi06.pdf>
## Further Watching

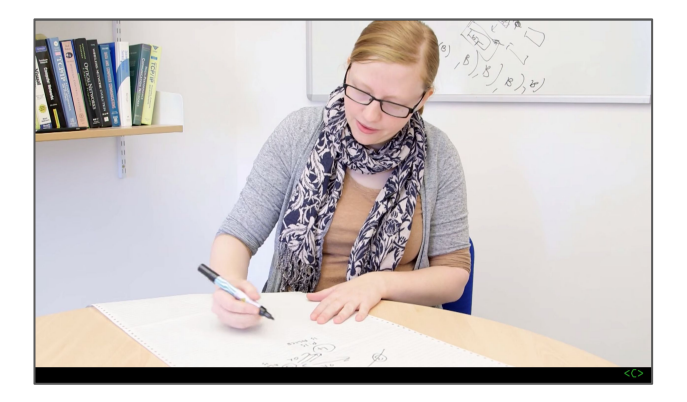

## **Paxos Agreement - Computerphile**

Dr. Heidi Howard University of Cambridge Computer Laboratory <https://youtu.be/s8JqcZtvnsM>

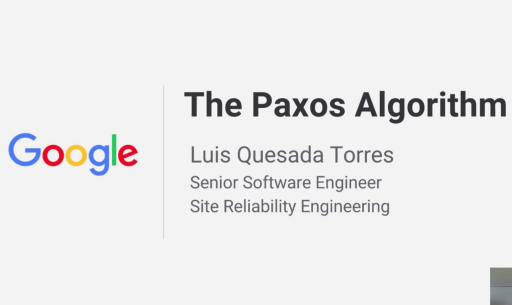

**The Paxos Algorithm** Luis Quesada Torres Google Site Reliability Engineering [https://youtu.be/d7nAGI\\_NZPk](https://youtu.be/d7nAGI_NZPk)

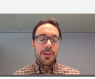

## Try, Play, Learn!

• The Skinny Lock Server is open source software!

**github.com/danrl/skinny**

- **skinnyd** lock server
- **skinnyctl** control utility
- **Terraform modules**
- Ansible playbooks

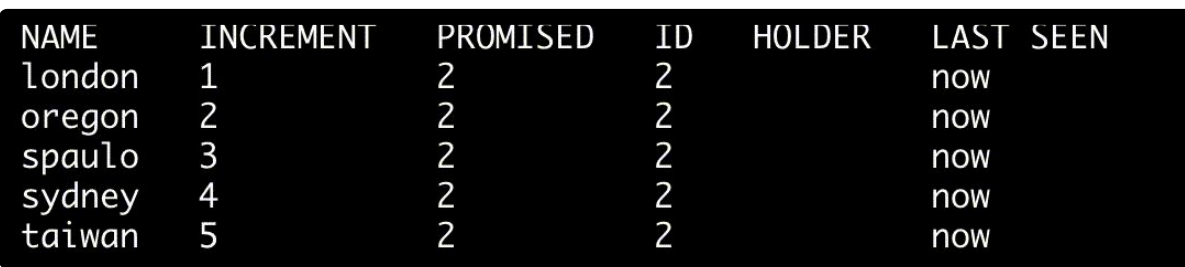

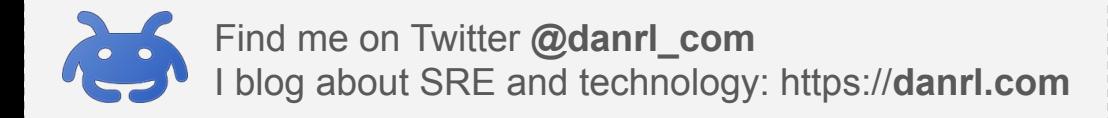